E158 Intro to CMOS VLSI Design

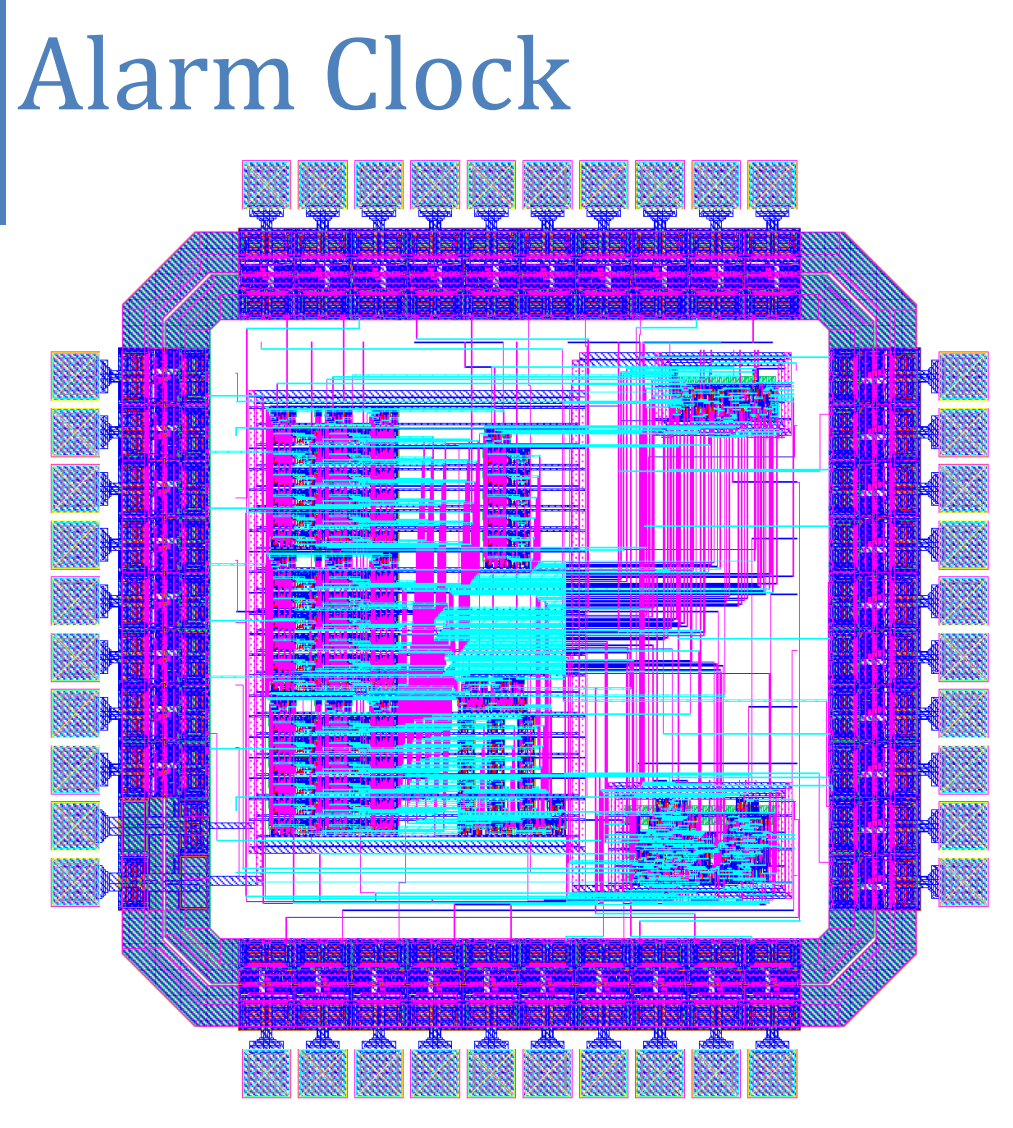

Sarah Yi & Samuel (Tae) Lee 4/19/2010

### **Introduction**

The Alarm Clock chip includes the basic functions of an alarm clock such as a running clock time and alarm time that can be set, an a.m. or p.m. indicating output, an output for the alarm that is triggered when the two times match, and four seven bit outputs to connect to sevensegment LED displays for display. The user is able to set the clock time or the alarm time by incrementing either the hour or the minute. If the *apower* is on, the alarm will be triggered for the minute that the clock time and the alarm time match. If the *apower* is off, the alarm will never be triggered regardless of the time. The clock runs a 12-hour time and thus the a.m. or p.m. indicator is necessary. This time is expected to be displayed with four seven-segment LEDs and an extra LED to indicate a.m. or p.m.

This chip consists of three blocks: a datapath (custom), clockController (synthesized) and LEDdecoder (synthesized). The datapath consists of several cells that groups repetitive logic for regularity. It consists of a counter, three "alarm" cells, an "apmp" cell and a "buzzer" cell that together compares the clock time to the alarm time and output the time display and the alarm. The clockController encodes the control signals based on the user inputs and sends these signals to the datapath. It is in charge of enabling the counters to start counting resetting them when appropriate to best represent a functional clock. The LEDdecoder decodes the current display input from the datapath, whether it is the clock time or the alarm time, for the four sevensegment LED display outputs. The schematics and layout for these two cells were automatically generated from the Verilog code and auto-routed with SOC Ecnouter.

### **Specifications**

This chip uses two phase overlapping clocks that run at the same speed in order to minimize race conditions. It also includes a reset feature to override all internal functions. The set signals, *cset* and *aset*, will allow the user to change the clock time and the alarm time respectively. In order to make these changes, either the *hr* or *min* signals must be high while simultaneously either of the set signals is held high. Both the "hr" and "min" inputs allow increments of once per clock cycle; however, no polling or debouncing modules has been implemented. The *apower* signal will control whether the alarm setting is on or off. For this chip, the alarm runs for a minute while the alarm time matches the clock time and will turn off automatically as soon as the clock time changes. Thus, *apower* will have to be set high in order for the alarm to ring at the correct time, and it will have to be set low in order to turn off the alarm within the minute. The output pins for *LED0*, *LED1*, *LED2* and *LED3*, each seven bits in width, should connect to four seven-segment LED displays for the minute one's digit, the minute ten's digit, the hour one's digit and the hour ten's digit respectively. The remaining pins, *ampm* and *buzz*, are both one bit outputs. The former indicates whether the time display is a.m. or p.m., and the latter indicates whether or not the alarm should be set off.

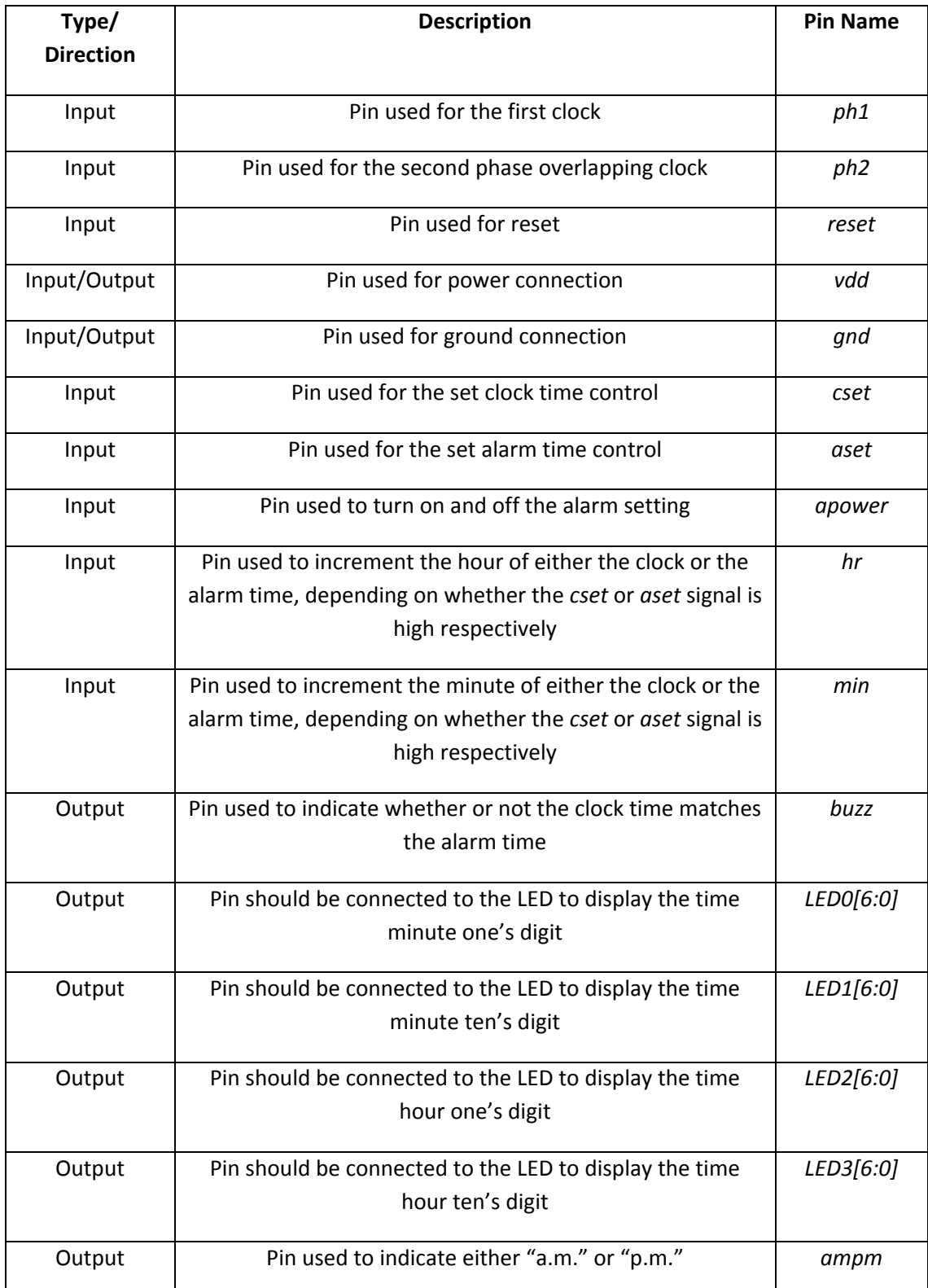

**Figure 1: Table of all input and output pins for the Alarm Clock chip. (All inputs and outputs are one bit in bus width unless specified otherwise)**

# **Floorplan**

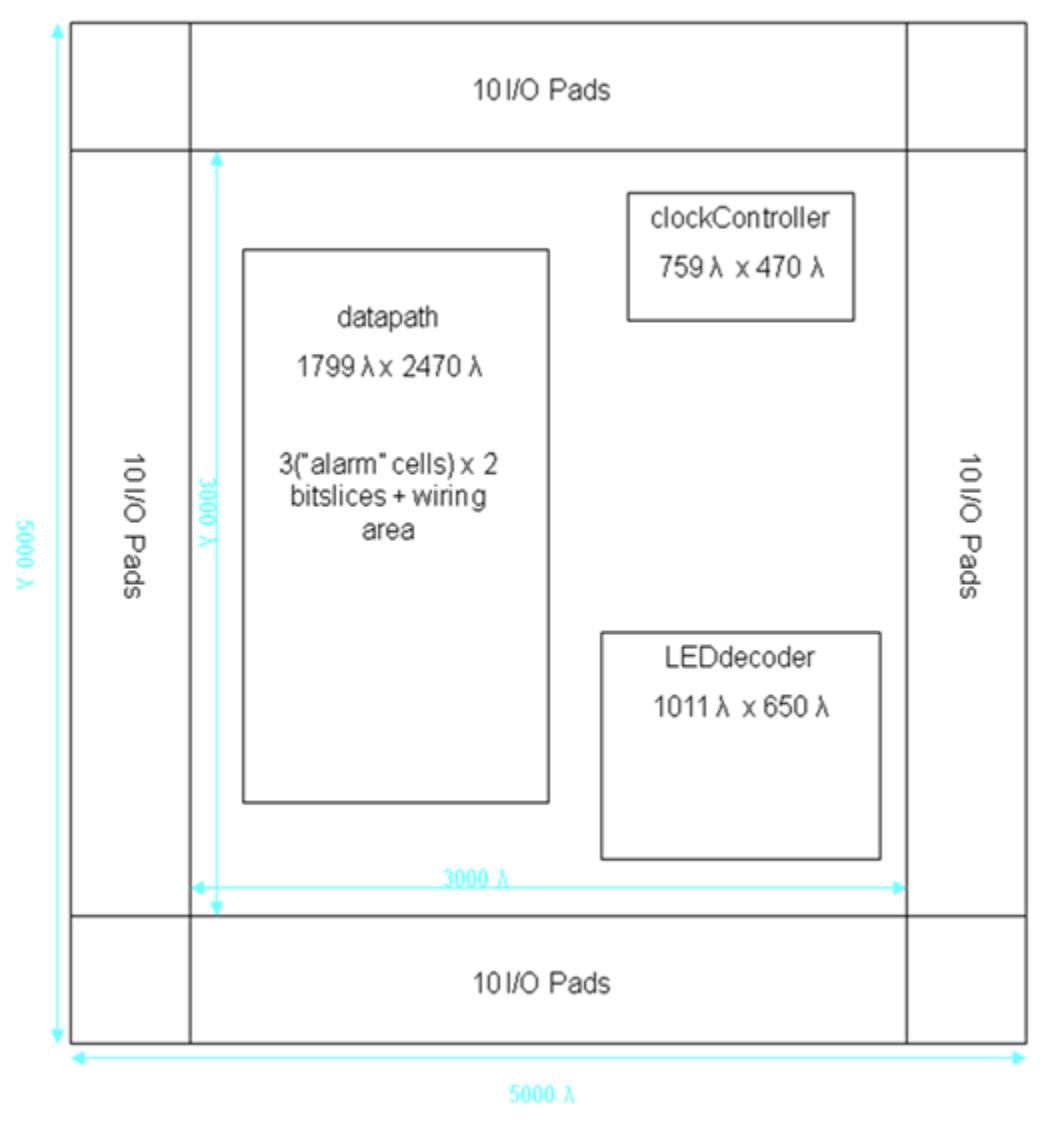

**Figure 2: The Floorplan of the Alarm Clock Chip** *(the extra area between the three cells corresponds to the wiring area for the layout).* **This diagram is not drawn to scale.**

The datapath in the proposal (Appendix D) consisted of a grouped logic for the clock time. It proposed a series of registers, adders, multiplexers and comparators to run the clock time while comparing it to the alarm time. However, the final datapath has separated the logic into similar cells for regularity. Thus the two counters, mux2 and flopenr have been grouped to form the "alarm" cell which handles both the clock and alarm time. Three of these cells were used for the minute ones, the minute tens, and the hour, while the seconds was accounted for by the counter in the datapath. The "apmp" cell handles the a.m. and p.m. feature for both the clock time and the alarm time. Lastly, the "buzzer" cell in the datapath consists of comparators and

other logic gates to compare the clock and alarm time in order to determine the "buzz" output. Also, the cells in the datapath are stacked for compactness and also for the ease of wiring. Moreover, the proposed floorplan consisted of two blocks, a datapath and a decoder. However, in the final design, the original datapath has been separated into two different cells, "clockController" to handle all the control signals based on the user inputs, and "datapath" to handle the clock time, alarm time, and comparison. The original floorplan also did not account for the extra area needed for wiring and thus is much smaller in size compared to the actual floorplan. Lastly, the proposal called for one one-bit output and three seven-bit outputs for the time display, but the actual design incorporates four seven-bit outputs for regularity.

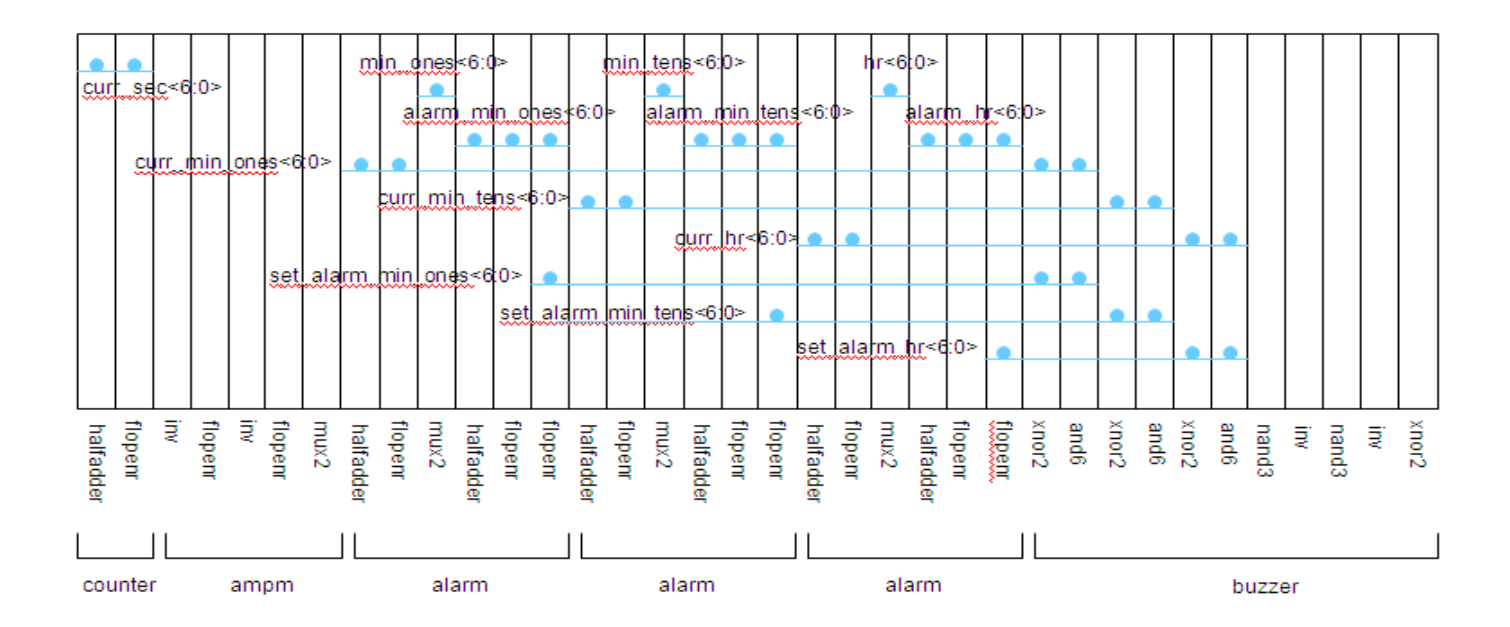

**Figure 3: The slice plan for the datapath of the Alarm Clock chip. Only the seven-bit paths are shown for wiring locality.**

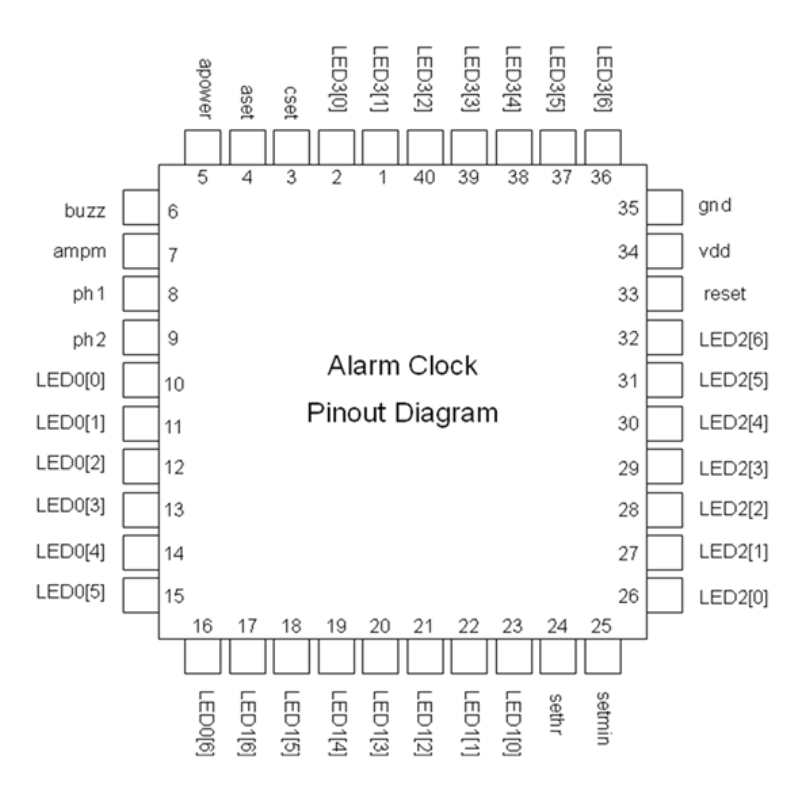

**Figure 4: Pin-out Diagram of the Alarm Clock chip.**

### **Verification**

The Verilog code and the schematics (Appendix B) pass the testbench (Appendix A) without any errors. This testbench includes testvectors that simulate the basic functions of setting the clock time and the alarm time, running the clock through 24 hours, and setting off the alarm at the appropriate time. Both the layout and the CIF pass the DRC and LVS tests at the chip level. However, the clock speed remains an area of concern. Although the chip utilizes a two phase overlapping clocks to minimize the chances of clocking in an input twice or not clocking in the input, the clock speed contributes significantly to the possibility of these race conditions. Currently, the chip simulates correctly with two 1Hz clocks. However, this design can be better optimized for speed and usability by adjusting the clock speed simultaneously with the necessary clock skew. With high clock speed, however, bouncing may become an issue. Currently, a button press from the user would register only at1Hz, so although painfully slow, the presses would register without bouncing errors. However, with much faster clock speeds, bouncing may come into effect. Other areas of improvement include the optimization of the layout in terms of area. Since the datapath block was customized, a lot of space was set aside for the ease of wiring, but the design can allow for wiring over the cells to minimize this extra area. To enhance the design, additional features can be added such as a snooze button that temporarily silences the alarm that can ring again after a certain number of minutes pass and the ability to speed up the setting increments while the set button is held as seen in other general purpose alarm clocks.

# **Fabrication Test Plan**

Post-fabrication testing is necessary to verify the absence of any design or manufacturing errors. In order to test this chip, four seven-segment LED displays should be connected to the appropriate output pins. The "ampm" and "buzz" output pins can be connected to some indicator such as an object that will either light up or make a sound when triggered. Since all the inputs are one bit in width, they can be connected to switches. The pin-out diagram can be seen in Figure 4. Then, the hardware can be manually tested by toggling the input switches and verifying that the resulting outputs are correct.

### **Design Time Summary**

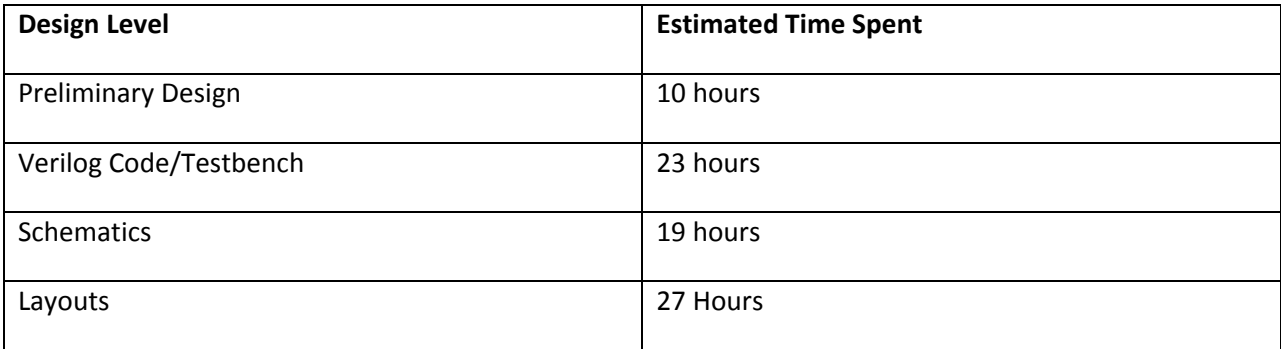

**Figure 5: Summary of Design Times**

# **File Locations**

The Verilog code (alarmclock.v), testvectors (helpter.txt), synthesized results (\_syn files), PDF chip plot (chip\_layout.pdf & chip\_schematic.pdf) and the PDF of the report (VLSI\_Final\_Project\_Report.pdf) are contained in ~/IC\_CAD/cadence/proj2files on chips. All Cadence libraries are found in ~/IC\_CAD/cadence/proj2. CIF is found in ~/IC\_CAD/cadence/alarmclock\_cifin.

# **Appendix A: Verilog Code**

#### **alarmclock.v**

```
`timescale 1ns / 1ps
//////////////////////////////////////////////////////////////////////////////////
// Company: CMOS VLSI Design
// Engineer: Samuel (Tae) Lee & Sarah Yi
// E-mail: tlee@hmc.edu or syi@hmc.edu
//<br>// Create Date:
                  // Create Date: 23:12:44 03/21/2010 
// Design Name: Alarm Clock
// Module Name: alarmclock & submodules
//////////////////////////////////////////////////////////////////////////////////
module alarmclock(input ph1, ph2, reset,
                  input cset, aset, apower,
                  input sethr, setmin,
                  output buzz, ampm,
                  output [6:0] LED0, LED1, LED2, LED3);
       wire [5:0] min ones;
       wire [5:0] min tens;
       wire [5:0] hr;
       wire [5:0] curr sec, curr min ones, curr_min_tens, curr_hr;
       wire [5:0] alarm min ones, alarm min tens, alarm hr;
       wire sec_en, min_ones_en, min_tens_en, hr_en;
       wire sec_reset, min_ones reset, min_tens_reset, hr_reset;
       wire alarm min ones en, alarm min tens en, alarm hr en;
       wire alarm_min_ones_reset, alarm_min_tens_reset, alarm_hr_reset;
       wire curr_ampm_en, alarm_ampm_en;
       // datatpath module call
       datapath DP( ph1, ph2, reset, aset, apower, curr ampm en, alarm ampm en, sec en,
               sec reset, min ones en, min ones reset, min tens en, min tens reset, hr en,
               hr_reset, alarm_min_ones_en, alarm_min_ones_reset, alarm_min_tens_en,
               alarm min tens reset, alarm hr en, alarm hr reset, buzz, ampm, curr sec,
               curr_min_ones, curr_min_tens, curr_hr, alarm_min_ones, alarm_min_tens, alarm_hr, 
               hr, min ones, min tens);
       // controller module call
       clockController controller( reset, cset, aset, setmin, sethr, curr sec, curr min ones,
               curr min tens, curr hr, alarm min ones, alarm min tens, alarm hr, curr ampm en,
               alarm ampm en, sec en, min ones en, min tens en, hr en, sec reset, min ones reset,
               min tens reset, hr_reset, alarm_min_ones_en, alarm_min_tens_en, alarm_hr_en,
               alarm min ones reset, alarm min tens reset, alarm hr reset);
       // LED decoder module call
       LEDdecoder leds ( hr, min ones, min tens, LED2, LED3, LED0, LED1);
endmodule
module datapath(input ph1, ph2, reset, aset, apower,
                input curr_ampm_en, alarm_ampm_en,
                input sec en, sec reset,
                input min ones en, min ones reset,
                input min tens en, min tens reset,
                input hr en, hr reset,
                input alarm min ones en, alarm min ones reset,
                input alarm_min_tens_en, alarm_min_tens_reset,
                input alarm hr en, alarm hr reset,
               output buzz,
               output ampm,
               output [5:0] curr sec, curr min ones, curr min tens, curr hr,
               output [5:0] alarm_min_ones, alarm_min_tens, alarm_hr,
               output [5:0] hr, min ones,
```

```
wire alarm ampm, curr ampm;
```
output  $[5:0]$  min tens);

```
wire [5:0] set alarm min ones;
       wire [5:0] set alarm min tens;
       wire [5:0] set_alarm_hr;
       // switch current time ampm at 12
       flopenr #(1) curr ampmflop(ph1, ph2, reset, curr ampm en, ~curr ampm, curr ampm);
       // counters for current time
       counter #(6) clock sec(ph1, ph2, sec en, sec reset, curr sec);
       counter #(6) clock_min_ones(ph1, ph2, min_ones_en, min_ones_reset, curr_min_ones);
       counter #(6) clock_min_tens(ph1, ph2, min_tens_en, min_tens_reset, curr_min_tens);
       counter #(6) clock hour(ph1, ph2, hr en, hr reset, curr hr);
       // switch alarm ampm at 12
       flopenr #(1) alarm ampmflop(ph1, ph2, reset, alarm ampm en, ~alarm ampm, alarm ampm);
       // counters for alarm time, enabled by buton presses
       counter #(6) alarm min ones set(ph1, ph2, alarm min ones en, alarm min ones reset,
                                       alarm min ones);
       counter #(6) alarm min tens set(ph1, ph2, alarm min tens en, alarm min tens reset,
                                     alarm min tens);
       counter #(6) alarm_hour_set(ph1, ph2, alarm_hr_en, alarm_hr_reset, alarm_hr);
       // stored alarm time
       flopenr #(6) alarm min ones flop(ph1,ph2,reset,asset,alarm min ones,set alarm min ones);
       flopenr #(6) alarm min tens flop(ph1,ph2,reset,aset, alarm min tens,set alarm min tens);
       flopenr #(6) alarm hr flop(ph1, ph2, reset, aset, alarm hr, set alarm hr);
       // set buzzer
       buzz control buzz set(curr min ones, curr min tens, curr hr, set alarm min ones,
                              set_alarm_min_tens, set_alarm_hr, curr_ampm, alarm_ampm, apower,
                              buzz);
       // choose which time (current or alarm) to display
       mux2 #(6) display min ones(curr min ones, alarm_min_ones, aset, min_ones);
       mux2 #(6) display_min_tens(curr_min_tens, alarm_min_tens, aset, min_tens);
       mux2 #(6) display hr(curr hr, alarm hr, aset, hr);
       mux2 #(1) display ampm(curr ampm, alarm ampm, aset, ampm);
endmodule
module buzz_control(input [5:0] curr_min_ones, curr_min_tens, curr_hr,
                    input [5:0] set alarm min ones, set alarm min tens, set alarm hr,
                    input curr_ampm, alarm_ampm, apower,
                    output buzz\overline{i};
       wire min ones equal, min tens equal, hr equal, time equal, ampm equal;
       // check if the time is equal to the set alarm time and set off buzz
       comparator #(6) min ones comparator(curr min ones, set alarm min ones, min ones equal);
       comparator #(6) min_tens_comparator(curr_min_tens, set_alarm_min_tens, min_tens_equal);
       comparator #(6) hr_comparator(curr_hr, set_alarm_hr, hr_equal);
       and3 #(1) buzz_and3(min_ones_equal, min_tens_equal, hr_equal, time_equal);
       xnor2 #(1) buzz xnor2(curr ampm, alarm ampm, ampm equal);
       and3 \#(1) buzz and2(time equal, ampm equal, apower, buzz);
endmodule
module clockController(input reset, cset, aset, setmin, sethr,
                      input [5:0] curr_sec,
                      input [5:0] curr_min_ones,
                      input [5:0] curr min tens,
                       input [5:0] curr_hr,
                       input [5:0] alarm min ones,
                      input [5:0] alarm_min_tens,
                      input [5:0] alarm_hr,
                      output curr ampm en, alarm ampm en,
```

```
8
```
output sec en, min ones en, min tens en, hr en,

```
output sec reset, min ones reset, min tens reset, hr reset,
               output alarm min ones en, alarm min tens en, alarm hr en,
               output alarm_min_ones_reset, alarm_min_tens_reset, alarm_hr_reset);
parameter max min ones = 6'b00 1001; //9
parameter max-min_tens = 6'b00_0101; //5
\bar{\text{parameter max}} = 6'b11_1011; //59
parameter max hr = 6'b00\overline{1011}; //11
wire sec_end, min_ones_end, min_tens_end, hr_end;
wire alarm min ones end, alarm min tens end, alarm hr end;
wire run_min_ones_en, set_min_ones_en;
wire run hr en, set hr en;
wire run curr ampm en, set curr ampm en;
wire sec_reset_mid;
// check if each digit is at its max
comparator #(6) sec_compare(curr_sec, max_sec, sec_end);
comparator #(6) min ones compare(curr min ones, max min ones, min ones end);
comparator #(6) min_tens_compare(curr_min_tens, max_min_tens, min_tens_end);
comparator #(6) hr_compare(curr_hr, max_hr, hr_end);
comparator #(6) alarm_min_ones_reset_compare(alarm_min_ones, max_min_ones,
                                             alarm min ones end);
comparator #(6) alarm_min_tens_reset_compare(alarm_min_tens, max_min_tens,
                                             alarm min tens end);
comparator #(6) alarm hour(alarm hr, max hr, alarm hr end);
// enable seconds when clock is not being set
inv #(1) sec en inv(cset, sec en);
//enable for minute ones digit to increment
and2 #(1) run min ones en and2(sec en, sec end, run min ones en);
and2 #(1) set min ones en and2(cset, setmin, set min ones en);
or2 #(1) min ones en or2(run min ones en, set min ones en, min ones en);
//enable for minute tens digit to increment
and2 #(1) min tens en and2(min ones end, min ones en, min tens en);
//enable for hour to increment
and3 #(1) run hr en and3(sec en, min tens end, min tens en, run hr en);
and2 #(1) set_hr_en_and2(cset, sethr, set_hr_en);
or2 #(1) hr_en_or2(run_hr_en, set_hr_en, hr_en);
//enable for current ampmp to switch
and3 #(1) run curr ampm en and3(sec en, hr end, hr en, run curr ampm en);
and3 #(1) set_curr_ampm_en_and3(cset, sethr, hr_end, set_curr_ampm_en);
or2 #(1) curr ampm en or2(run curr ampm en, set curr ampm en, curr ampm en);
//enables for when setting alarm time
and2 #(1) alarm min ones en and2(aset, setmin, alarm min ones en);
and3 #(1) alarm min tens en and3(aset, alarm min ones end, alarm min ones en,
                                alarm min tens en);
and2 #(1) alarm_hr_en_and2(aset, sethr, alarm_hr_en);
and3 #(1) alarm ampm en and3(aset, sethr, alarm hr end, alarm ampm en);
//reset logic
and2 #(1) sec reset and2(sec end, sec en, sec reset mid);
or3 #(1) sec_reset_or3(sec_reset_mid, cset, reset, sec_reset);
a2o #(1) min_ones_reset_a2o(min_ones_end, min_ones_en, reset, min_ones_reset);
a2o #(1) min_tens_reset_a2o(min_tens_end, min_tens_en, reset, min_tens_reset);
a2o \#(1) hr reset a2o(hr_end, hr_en, reset, hr_reset);
a2o #(1) alarm_min_ones_reset_a2o(alarm_min_ones_end, alarm_min_ones_en, reset,
                                  alarm min ones reset);
a2o #(1) alarm_min_tens_reset_a2o(alarm_min_tens_end, alarm_min_tens_en, reset,
                                  alarm min tens reset);
a2o #(1) alarm hr reset a2o(alarm hr_end, alarm hr_en, reset, alarm hr reset);
```

```
endmodule
```

```
module LEDdecoder(input [5:0] hr,
               input [5:0] min ones,
                  input [5:0] min tens,
                  output [6:0] hr ones segs, hr_tens_segs, min_ones_segs, min_tens_segs);
       // call sevenseg or sevenseg hr to decode each number for SSD
       sevenseg min_ones_segments(min_ones, min_ones_segs);
       sevenseg min tens segments(min tens, min tens segs);
       sevenseg_hr hr_segments(hr, hr_ones_segs, hr_tens_segs);
endmodule
module sevenseg(input [5:0] data,
               output reg [6:0] segments);
       always @(*)
               case (data)
                                     // abc_defg
                       0: segments = 7'b111 1110;
                       1: segments = 7'b011 0000;
                      2: segments = 7'b110^{-}1101;
                       3: segments = 7'b111_1001;
                       4: segments = 7'b011 0011;
                      5: segments = 7'b1011011;
                      6: segments = 7'b101^{-1111};
                       7: segments = 7'b111_0000;
                       8: segments = 7'b111 1111;
                      9: segments = 7'b111^{-1011};
                      default: segments = \frac{7}{100000000} // required
               endcase
endmodule
module sevenseg hr(input [5:0] data,
                   output reg [6:0] segments ones, segments tens);
       // seven segment display for both digits of the hour
       always @(*)
               case (data)
                      0:begin
                              segments_ones = 7'b110_1101;
                              segments = 7'b011^-0000;end
                      1:
                              begin
                              segments ones = 7'b011_0000;
                              segments = 7'b0000000;end
                      2:
                              begin
                              segments ones = 7'b110 1101;
                              segments_\text{tens} = 7'b000_0000;end
                      3:
                              begin
                              segments ones = 7'b111 1001;
                              segments = 7'b000\overline{0000};
                              end
                      4:
                              begin
                              segments_ones = 7'b011_0011;
                              segments \tan 7' b0000000;end
                      5:
                              begin
                              segments ones = 7'b101 1011;
                              segments tens = 7'b000 0000;
                              end
```

```
6: begin
                               segments ones = 7'b101 1111;
                               segments tens = 7'b000 0000;
                              end
                       7: begin
                               segments ones = 7'b111 0000;
                               segments tens = 7'b000 0000;
                              end
                       8:
                              begin
                              segments_ones = 7'b111 1111;
                              segments_\text{tens} = 7'b000_0000;end
                       9:
                              begin
                               segments ones = 7'b111 1011;
                               segments tens = 7'b000 0000;
                              end
                       10:
                              begin
                              segments_ones = 7'b111_1110;segments = 7'b011^-0000;end
                       11:
                              begin
                              segments ones = 7'b011 0000;
                              segments = 7'b011'0000;end
                       default:
                              begin
                              segments ones = 7'b000 0000;
                              segments_\text{tens} = 7'b000_0000;end
               endcase
endmodule
module counter # (parameter WIDTH = 8)
                 (input ph1, ph2, enable, reset,
                   output [WIDTH-1:0] curr_num);
       wire [WIDTH-1:0] next_num;
       incrementer #(WIDTH) increment(curr_num, next_num);
       flopenr #(WIDTH) counter_flop(ph1, ph2, reset, enable, next_num, curr_num);
endmodule
module incrementer # (parameter WIDTH = 8)
                      (input [WIDTH-1:0] a,
                       output [WIDTH-1:0] y);
       assign y = a + 1;
endmodule
module comparator #(parameter WIDTH=8)
                   (input [WIDTH-1:0] d0, d1,<br>output equal);
                                      equal);
       assign equal = (d0 == d1);
endmodule
module inv # (parameter WIDTH = 8)
               (input [WIDTH-1:0] a,
               output [WIDTH-1:0] y);
```

```
assign y = -a;
endmodule
module or2 # (parameter WIDTH = 8)
             (input [WIDTH-1:0] a, b,
             \overline{\text{output}} [WIDTH-1:0] \overline{Y};
       assign y = a|b;
endmodule
module or3 # (parameter WIDTH = 8)
        (input [WIDTH-1:0] a, b, c,
       output [WIDTH-1:0] y);
       assign y = a|b|c;
endmodule
module and2 # (parameter WIDTH = 8)
        (input [WIDTH-1:0] a, b,
       output [WIDTH-1:0] y);
       assign y = a \&b;endmodule
module and3 # (parameter WIDTH = 8 )
        (input [WIDTH-1:0] a, b, c,
       output [WDTH-1:0] y);
       assign y = a \&b \&c;endmodule
module xnor2 # (parameter WIDTH = 8)
        (input [WIDTH-1:0] a, b,
               output [WIDTH-1:0] y);
       assign y = a^{\sim b};
endmodule
module a2o \# (parameter WIDTH = 8) (input [WIDTH-1:0] a, b, c,
              output [WIDTH-1:0] y);
       assign y = (a \& b) | c;endmodule
module flop #(parameter WIDTH = 8)<br>(input p)
(input ph1, ph2,
 input [WIDTH-1:0] d, 
              output [WIDTH-1:0] q);
  wire [WIDTH-1:0] mid;
   latch #(WIDTH) master(ph2, d, mid);
   latch #(WIDTH) slave(ph1, mid, q);
endmodule
```

```
12
```

```
module flopen #(parameter WIDTH = 8)
(input ph1, ph2, en,
               input [WIDTH-1:0] d, 
               output [WIDTH-1:0] q);
  wire [WIDTH-1:0] d2;
  mux2 #(WIDTH) enmux(q, d, en, d2);
 flop #(WIDTH) f(ph1, ph2, d2, q);
endmodule
module flopenr #(parameter WIDTH = 8)
(input ph1, ph2, reset, en,
 input [WIDTH-1:0] d, 
                output [WIDTH-1:0] q);
  wire [WIDTH-1:0] d2, resetval;
 assign resetval = 0; mux3 #(WIDTH) enrmux(q, d, resetval, {reset, en}, d2);
  flop #(WIDTH) f(ph1, ph2, d2, q);
endmodule
module latch #(parameter WIDTH = 8)
(input ph,
input [WIDTH-1:0] d,
              output reg [WIDTH-1:0] q);
 always \theta ( * )
   if (ph) q \leq d;
endmodule
module mux2 #(parameter WIDTH = 8)
             (input [WIDTH-1:0] d0, d1, 
            input s,
             output [WIDTH-1:0] y);
 assign y = s ? d1 : d0;
endmodule
module mux3 #(parameter WIDTH = 8) (input [WIDTH-1:0] d0, d1, d2,
        input [1:0] s,
            output reg [WIDTH-1:0] y);
      always @ ( * )
            case (s)
                    2'b00: y \leq d0;2'b01: \frac{1}{y} \leq d1;
                    2'b10: \bar{y} <= d2;
                    2'b11: y \leq d2;
                    \text{default:} \quad y \leq d0;endcase
endmodule
```
### **alarmclock\_tb.sv**

// testbench for testing //`include "alarmclock.v" `timescale 1ns / 1ps module testbench(); reg ph1, ph2, reset; reg cset, aset, apower; reg sethr, setmin; wire buzz, ampm; reg buzzexp, ampmexp; wire [6:0] LEDO, LED1, LED2, LED3; reg [6:0] LED0exp, LED1exp, LED2exp, LED3exp; integer vectornum, errors;<br>reg [34:0] testvectors[0:1500  $testvectors[0:150000]$ ; // instantiate devices to be tested // .\* notation instantiates all ports in the mips module // with the correspondingly named signals in this module // alarmclock #(WIDTH,REGBITS) dut(.\*); /\* alarmclock run(ph1, ph2, reset, cset, aset, apower, sethr, setmin, buzz, ampm, LED0, LED1, LED2, LED3); core run( LED0, LED1, LED2, LED3, ampm, buzz, apower, aset, cset, ph1, ph2, reset, sethr, setmin ); \*/ chip run( LED0, LED1, LED2, LED3, ampm, buzz, apower, aset, cset, ph1, ph2, reset, sethr, setmin ); // initialize test initial begin reset  $\leq 1$ ; #20; reset  $\leq 0$ ; end // generate clock to sequence tests always begin ph1 <= 0; ph2 <= 0; #1 ph1  $\leq 1;$  #4; ph1  $\leq 0;$  #1;  $ph2 \leq 1; #4;$  end // load vectors at start initial begin \$dumpfile("alarmclock.vcd"); // where to dump the results \$dumpvars(1, ph1, ph2, reset, cset, aset, apower, sethr, setmin, buzz, ampm, LED0, LED1, LED2, LED3); \$readmemb("helper.txt", testvectors); // load test vectors vectornum =  $0$ ; errors =  $0$ ;<br>reset =  $1$ ; #20 reset =  $0$ ; // hold reset before starting end // apply test vectors always @(posedge ph1) begin #1; {apower, aset, cset, sethr, setmin, LED3exp, LED2exp, LED1exp, LED0exp, ampmexp, buzzexp} = testvectors[vectornum]; //\$display("apower = %b, aset = %b, cset = %b, sethr = %b, setmin = %b", apower, aset, cset, sethr, setmin); //\$display("loaded vector %0d as: %b", vectornum, testvectors[vectornum]); end // check results always @(negedge ph1)<br>if (!reset) begin // skip during reset

```
 if (LED3 !== LED3exp | LED2 !== LED2exp | LED1 !== LED1exp | LED0 !== LED0exp | ampm !== 
ampmexp | buzz !== buzzexp) begin
      $display("Error: LED3 = %b (expected %b), LED2 = %b (expected %b), LED1 = %b (expected %b), 
LED0 = %b (expected %b), ampm = %b (expected %b), buzz = %b (expected %b)",
       LED3, LED3exp, LED2, LED2exp, LED1, LED1exp, LED0, LED0exp, ampm, ampmexp, buzz, 
buzzexp);
      errors = errors + 1;
     end
     vectornum = vectornum + 1;
     if (testvectors[vectornum] === 35'bx) begin
      $display("%d tests completed with %d errors",
         vectornum, errors);
\frac{\text{Sdumpflush}}{\text{M1000}}; $st
       #1000; $stop;
      $finish;
     end
  end
endmodule
```
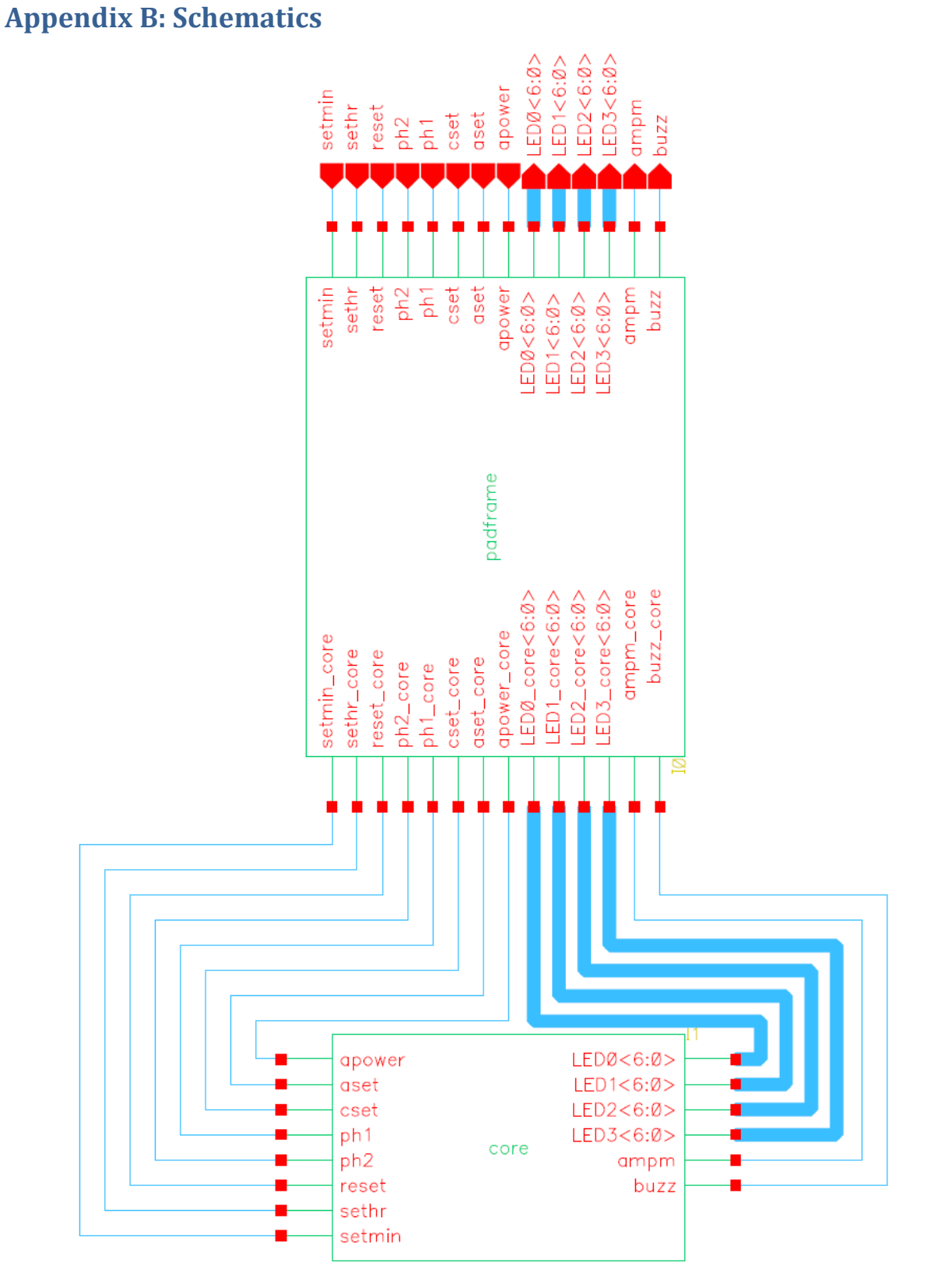

**Figure 6: Chip Schematic**

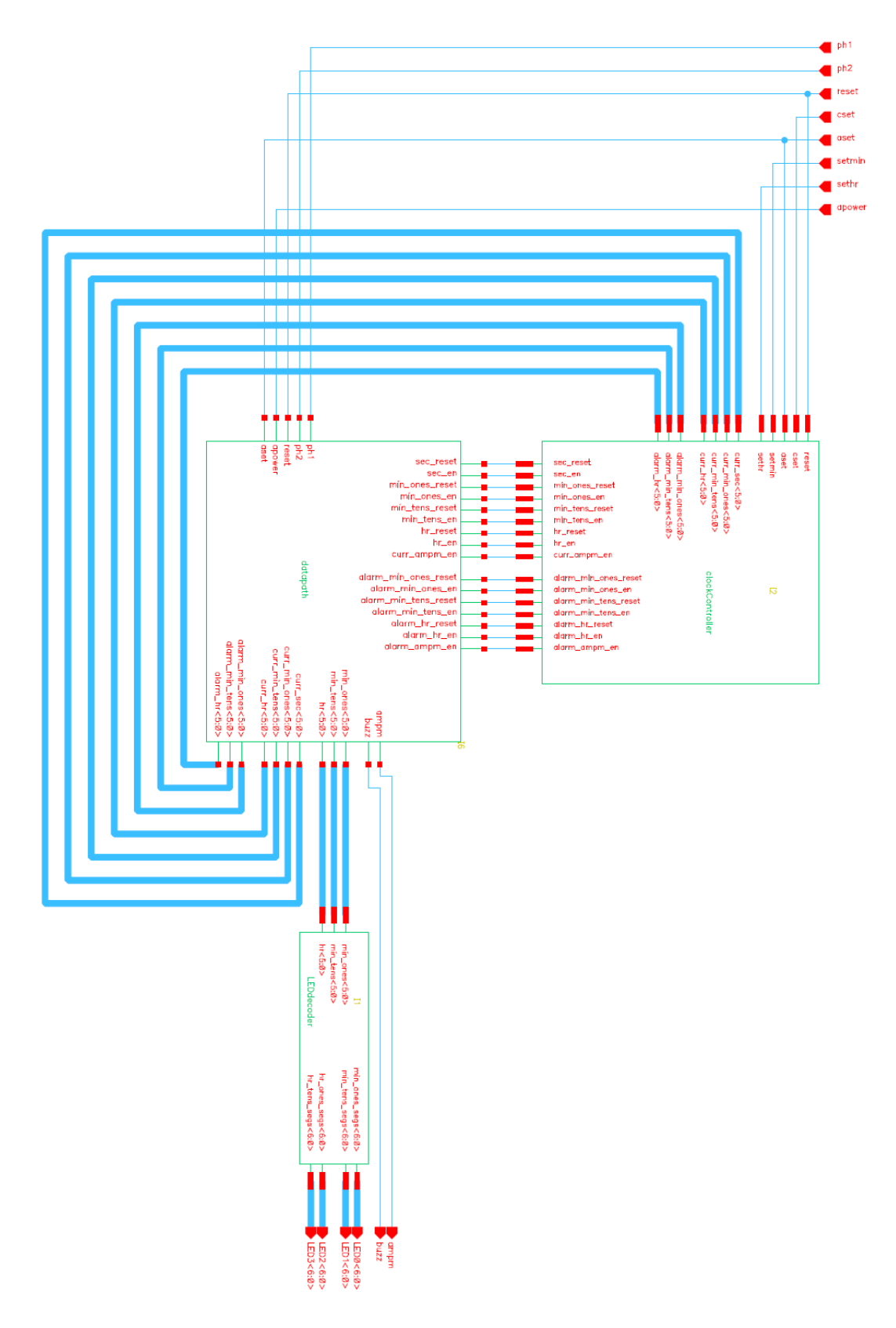

**Figure 7: Core Schematic (Rotated 90 Degrees)**

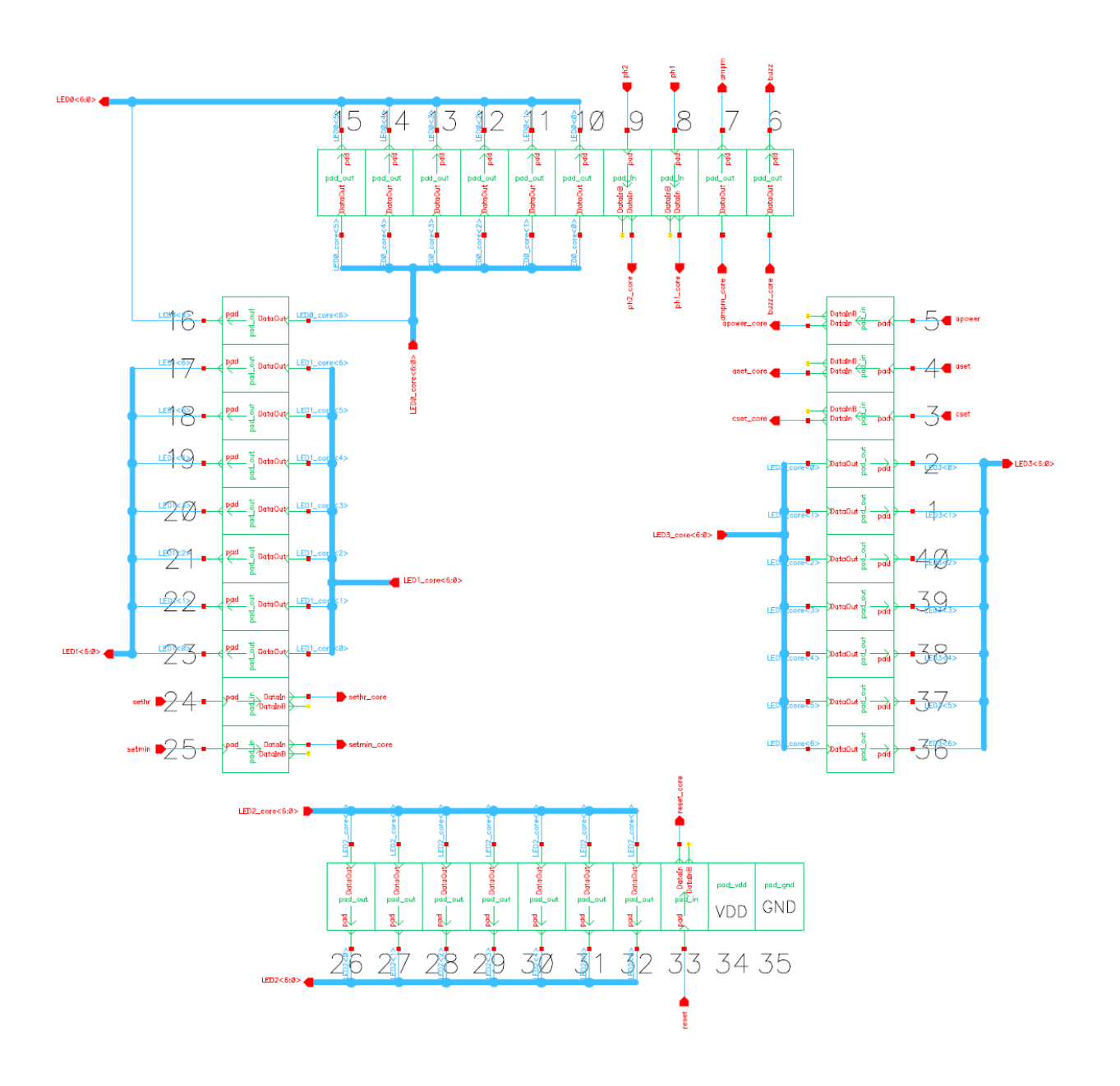

**Figure 8: Padframe Schematic** 

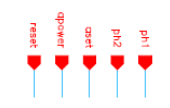

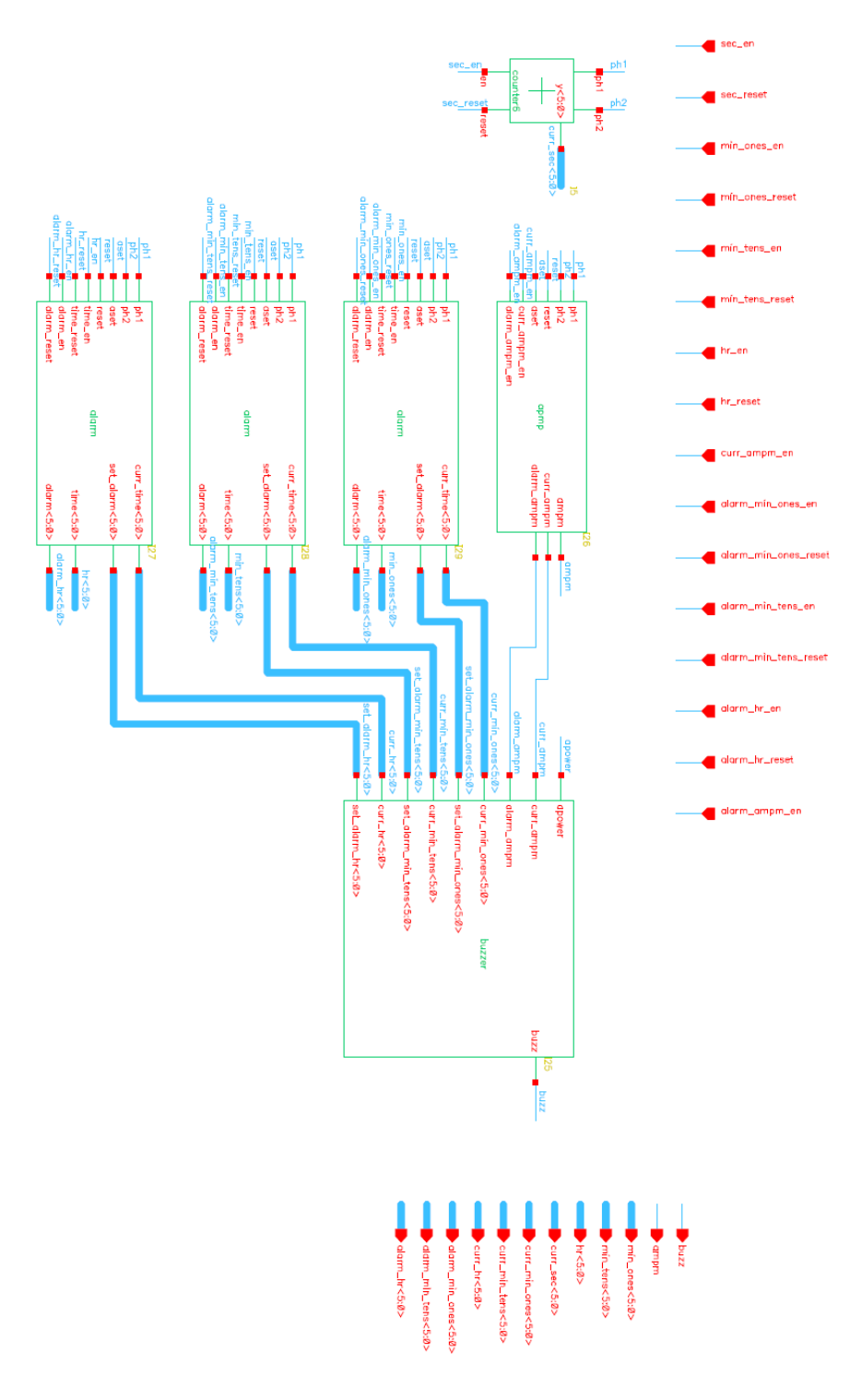

**Figure 9: Datapath Schematic**

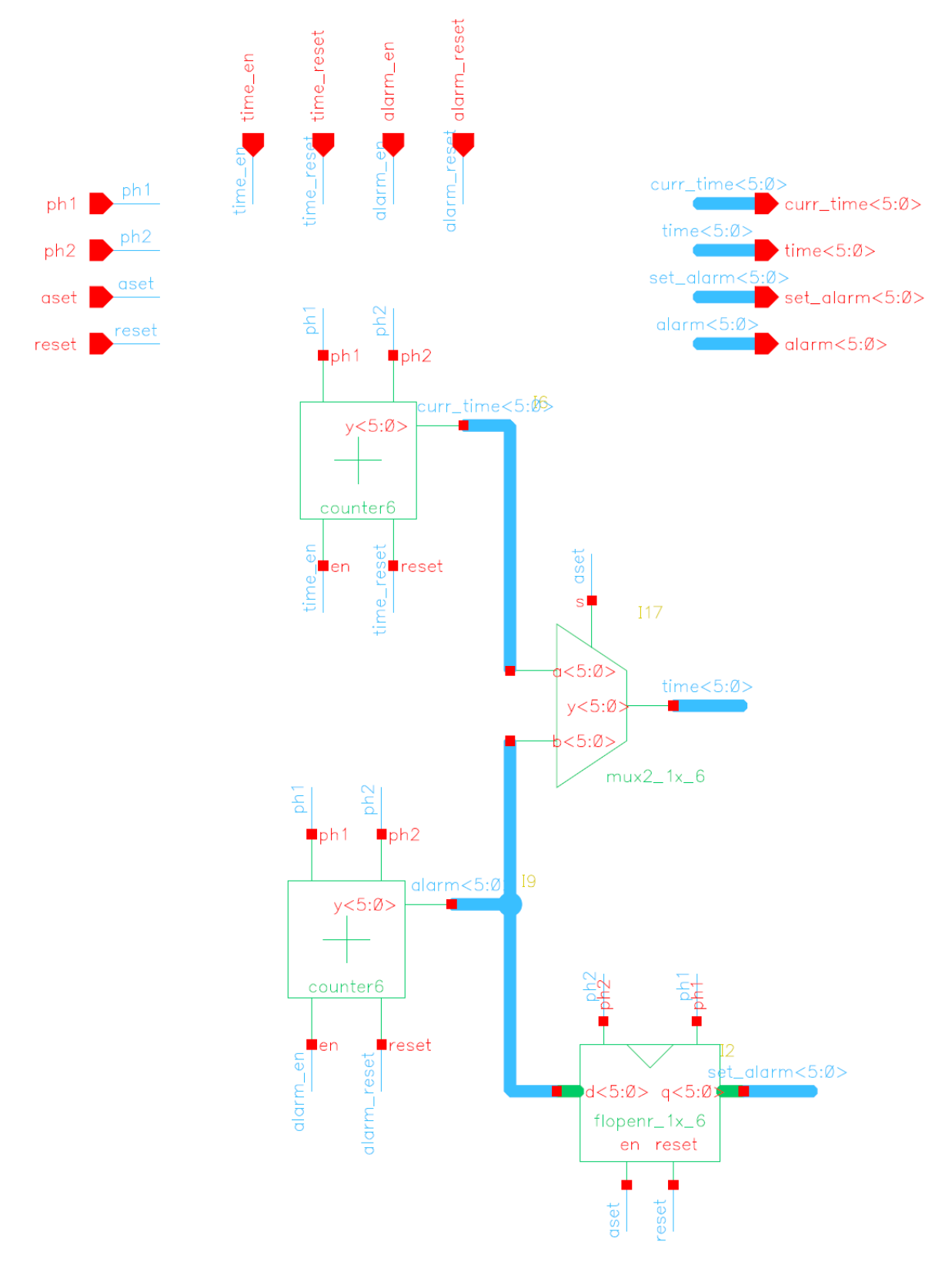

**Figure 40: Alarm Schematic**

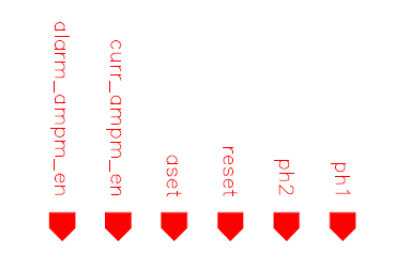

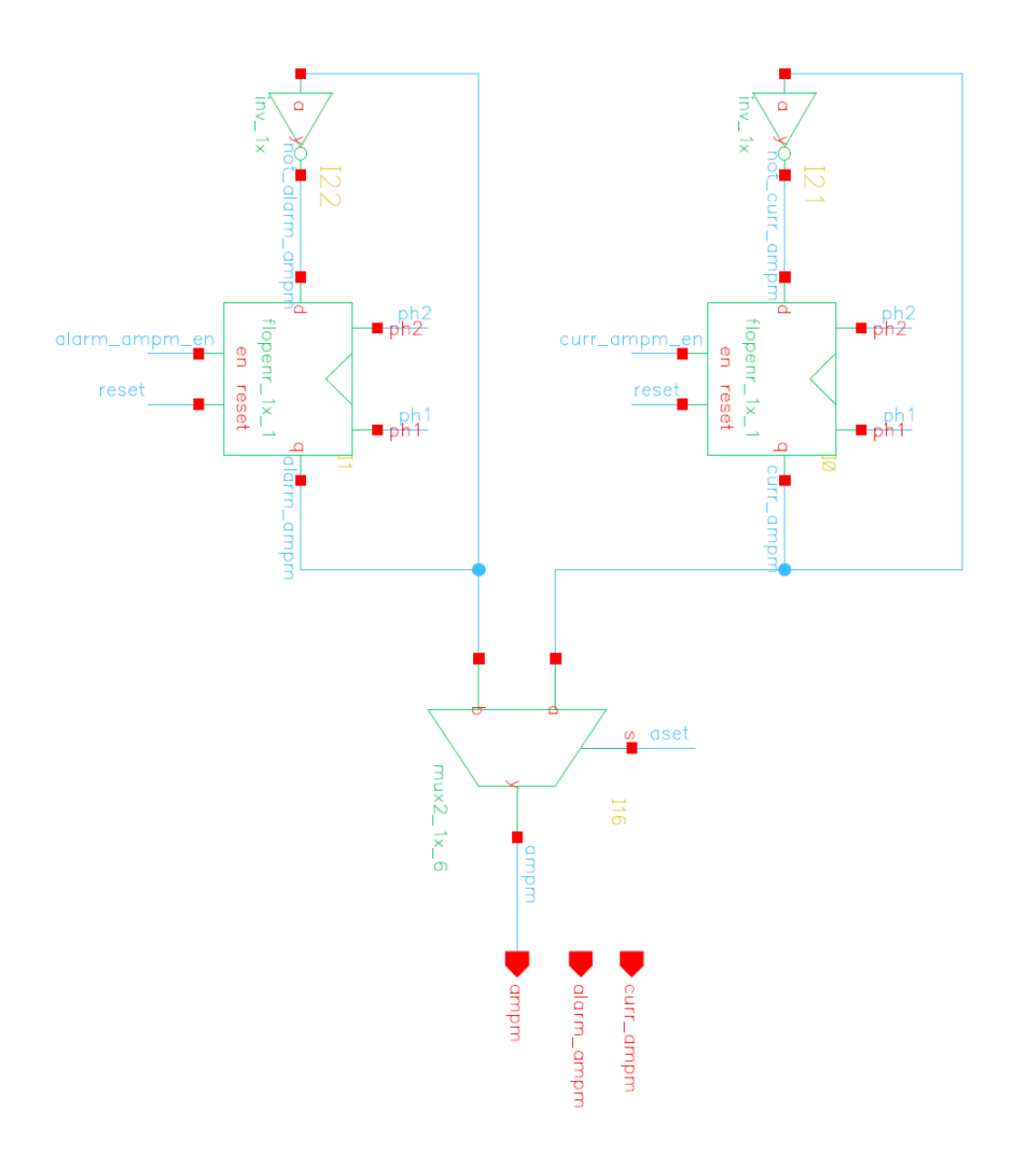

**Figure 51: ampm Schematic (Rotated 90 Degrees)** 

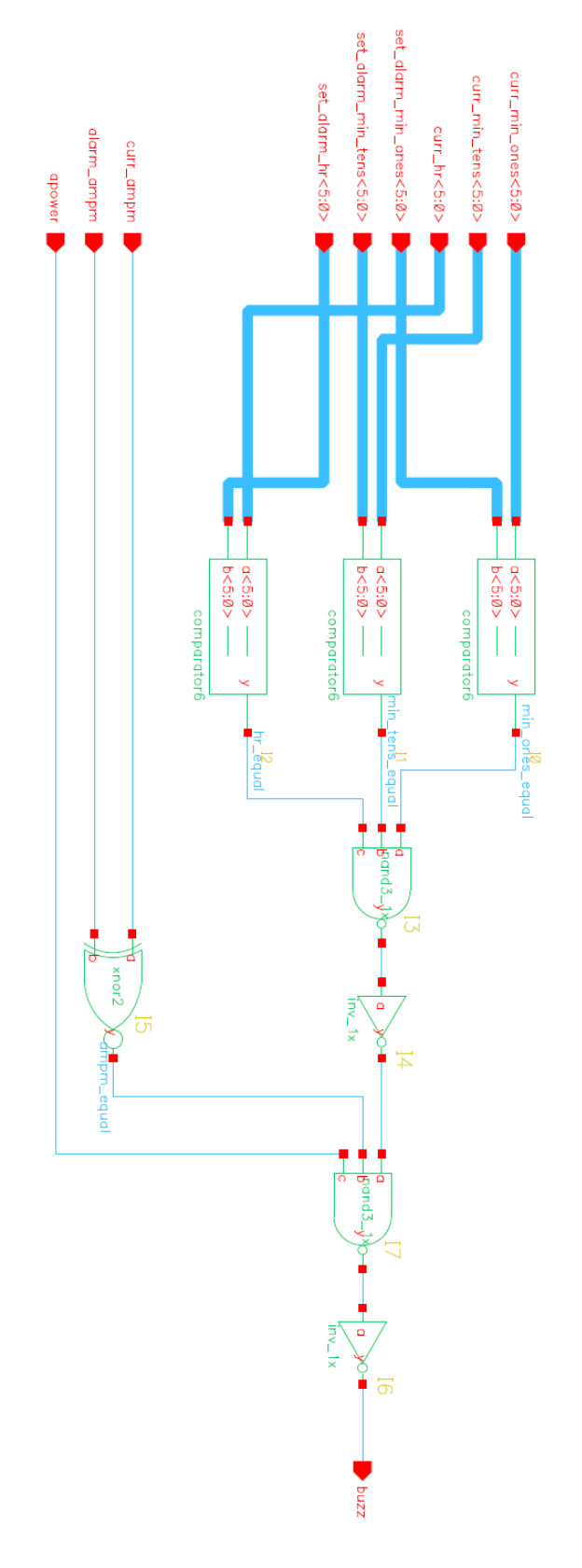

**Figure 12: Buzzer Schematic (Rotated 90 Degrees)**

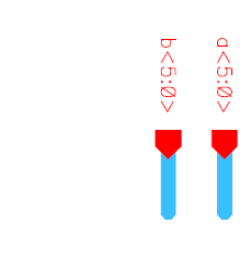

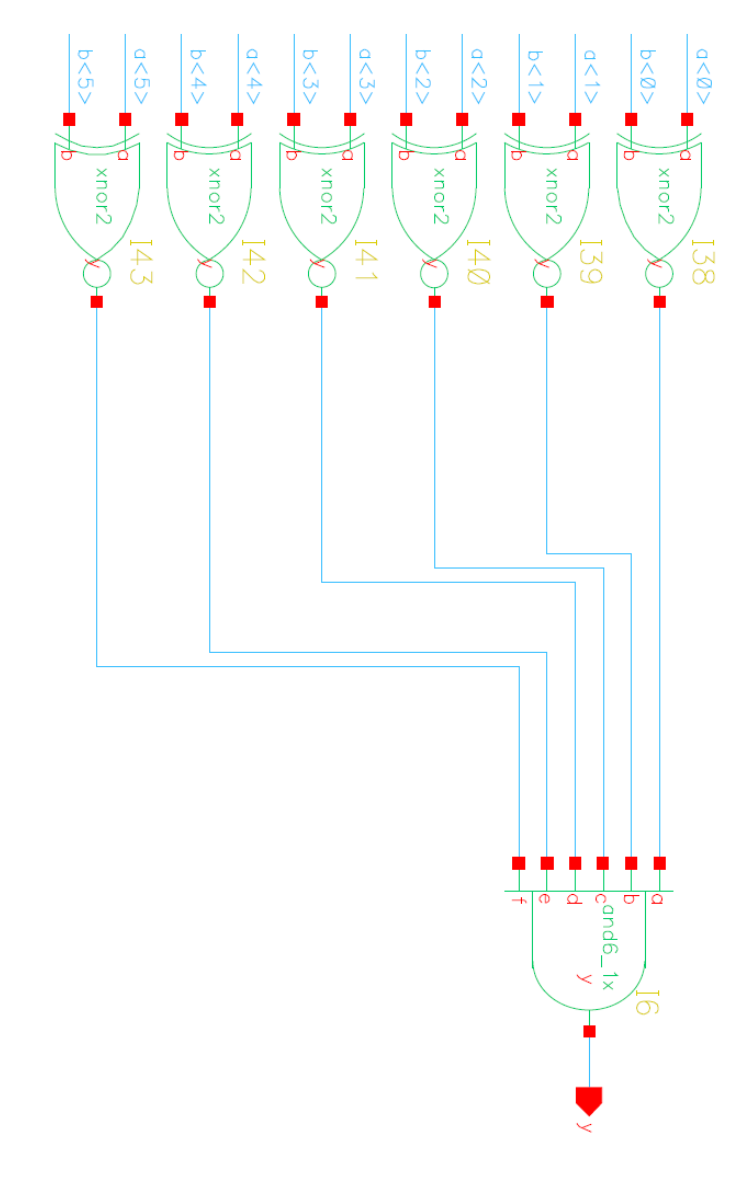

Figure 13: Comparator6 Schematic (Rotated 90 Degrees)

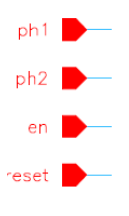

 $y < 5$ out  $d<sub>5</sub>$  $\sigma$  halfadder  $y<4>$ out  $d<4>$  $\sigma$  halfadder out  $y < 3$  $d < 3$  $\overline{\mathsf{a}+\mathsf{s}}$ halfadder  $y < 2$ out  $d < 2$  $+$   $\cdot$ ā. halfadder  $y < 1$ out  $d<1>$  $\sigma$ . halfadder  $y < \emptyset$ out  $d < 0$ ď halfadder  $\mathsf{vdd}$ 

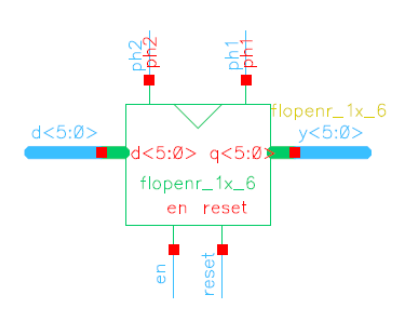

 $y < 5:0>$ 

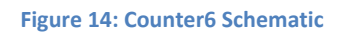

24

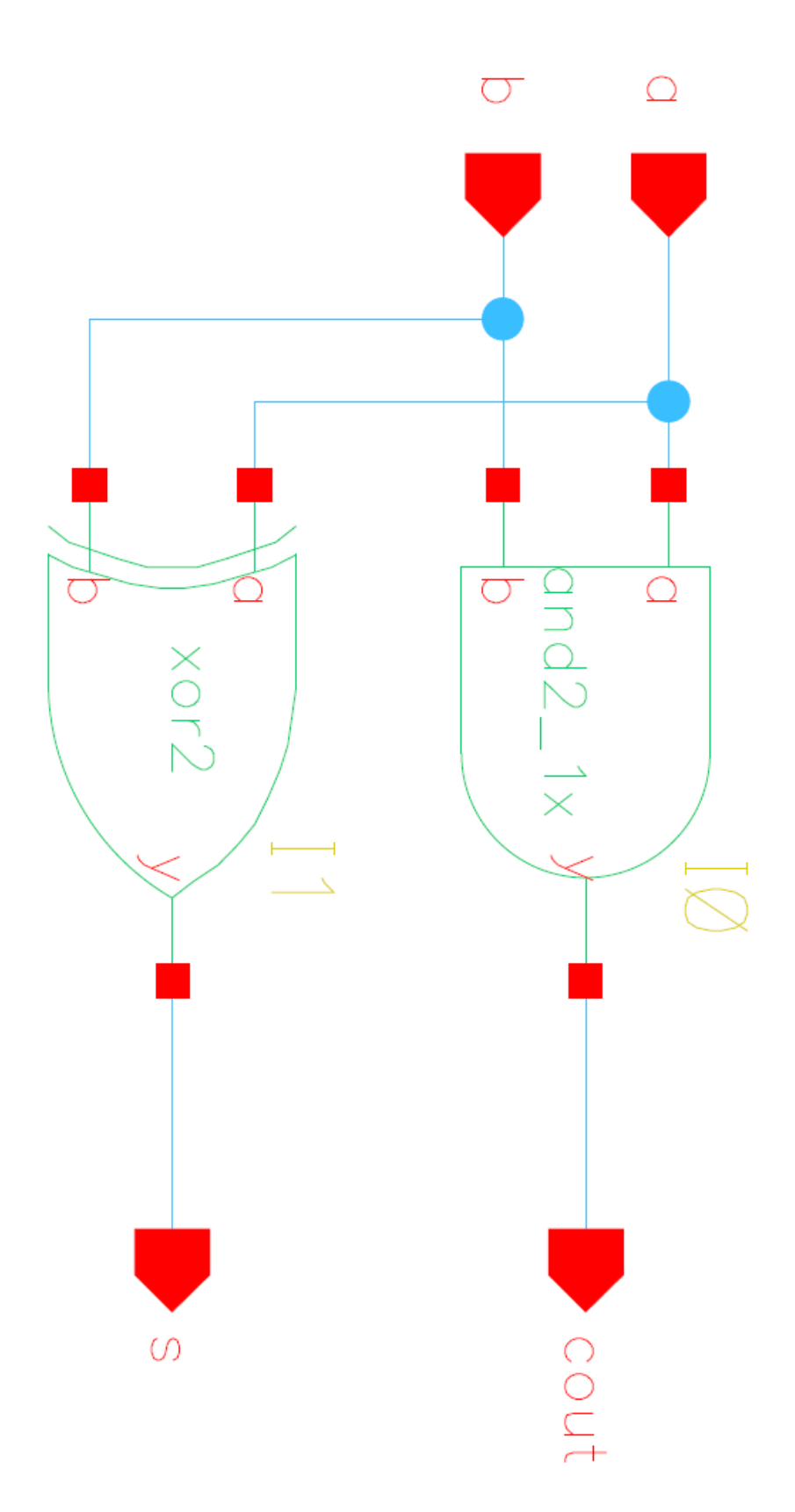

**Figure 15: Half-Adder Schematic (Rotated 90 Degrees)**

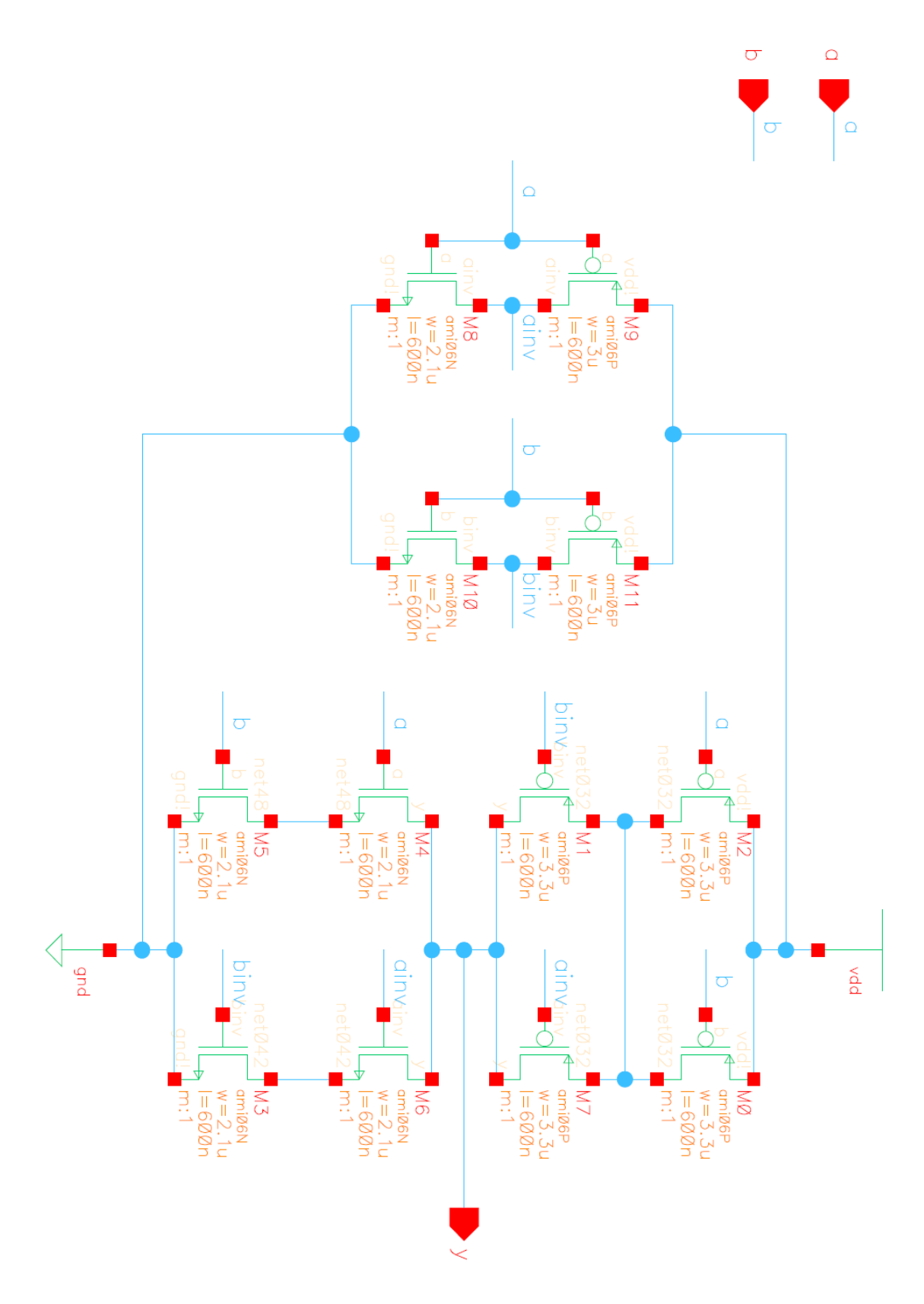

**Figure 16: XOR CMOS Schematic (Rotated 90 Degrees)**

# **Appendix C: Layouts**

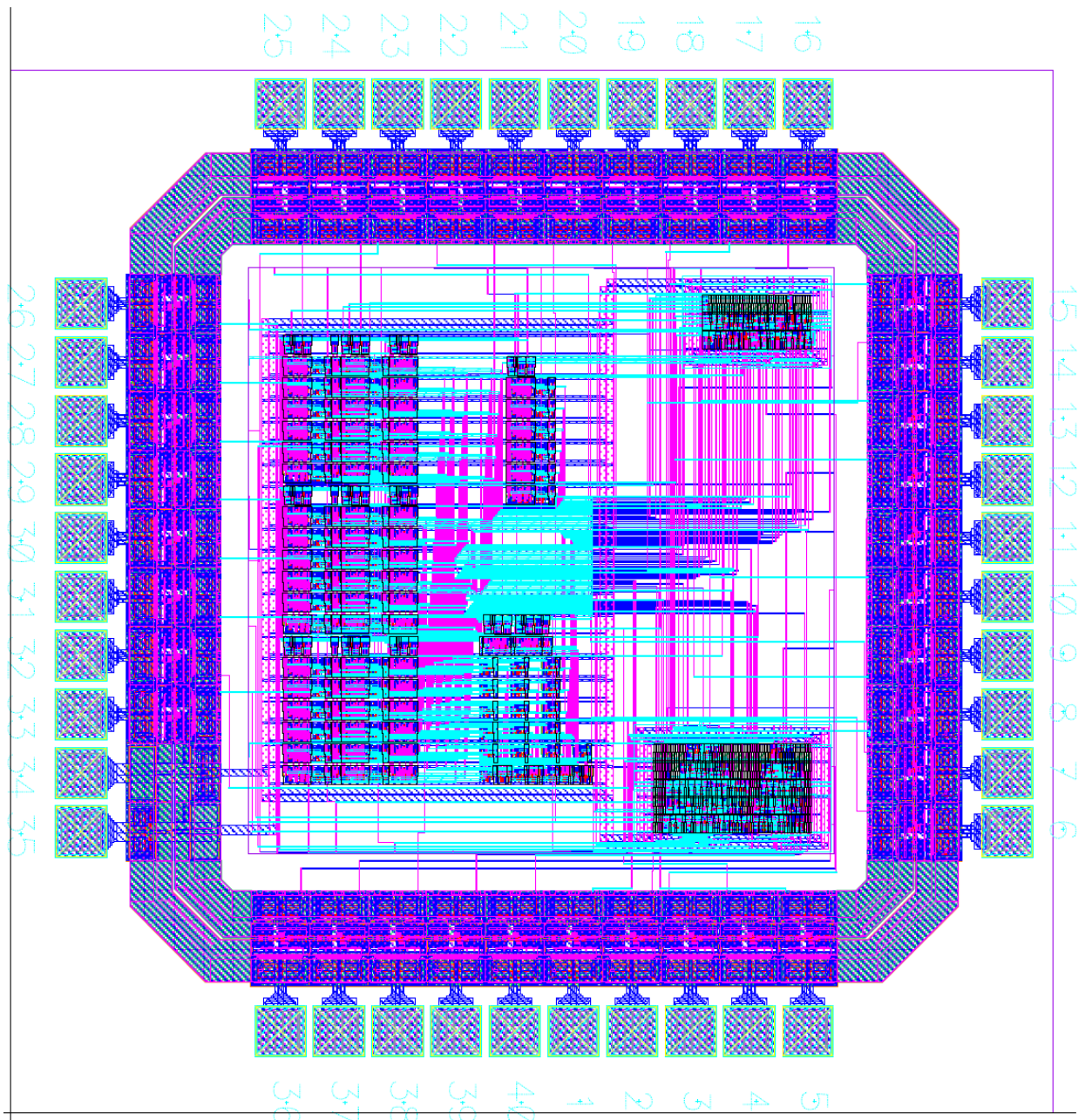

**Figure 17: Chip Layout**

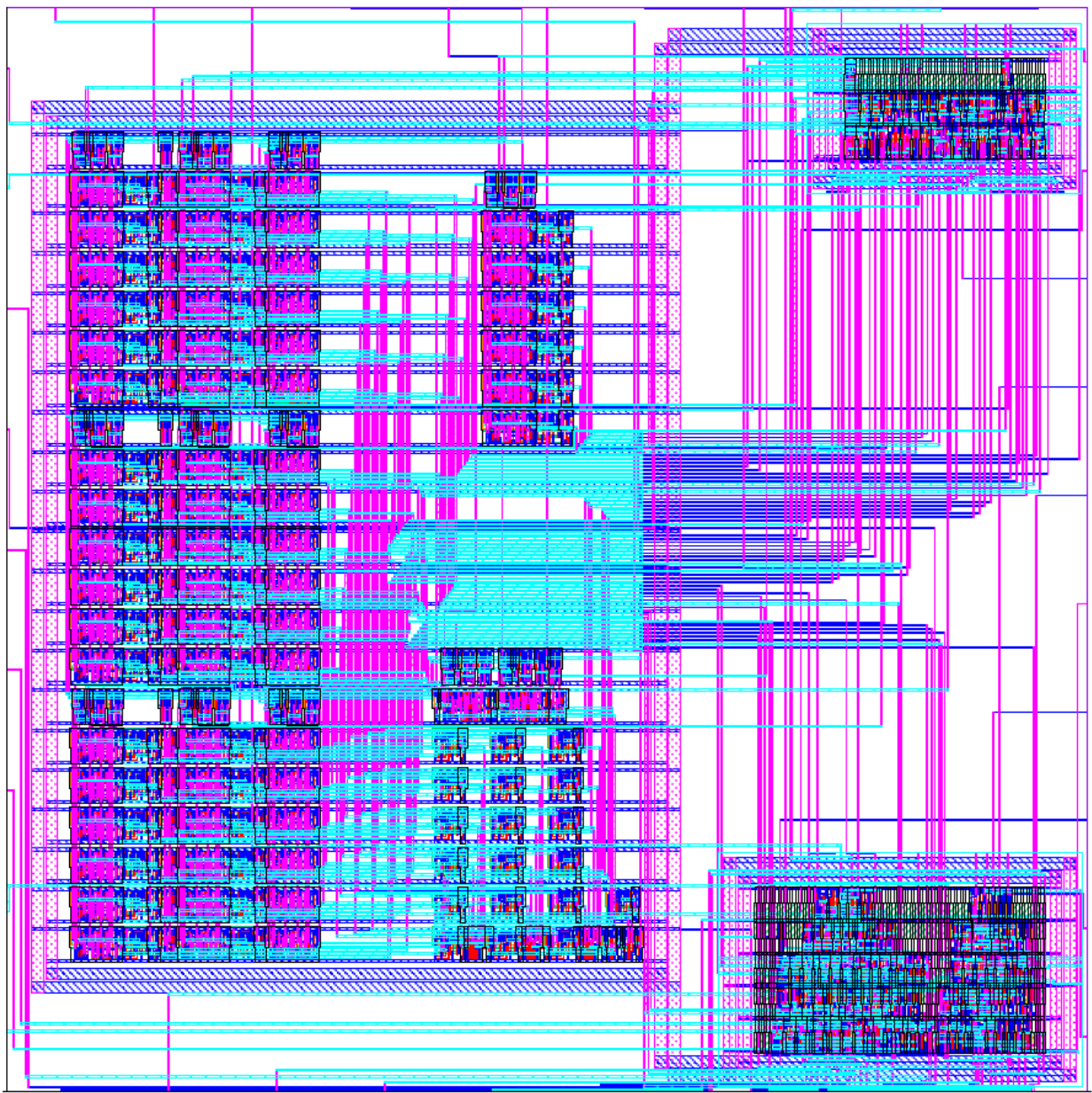

**Figure 18: Core Schematic**

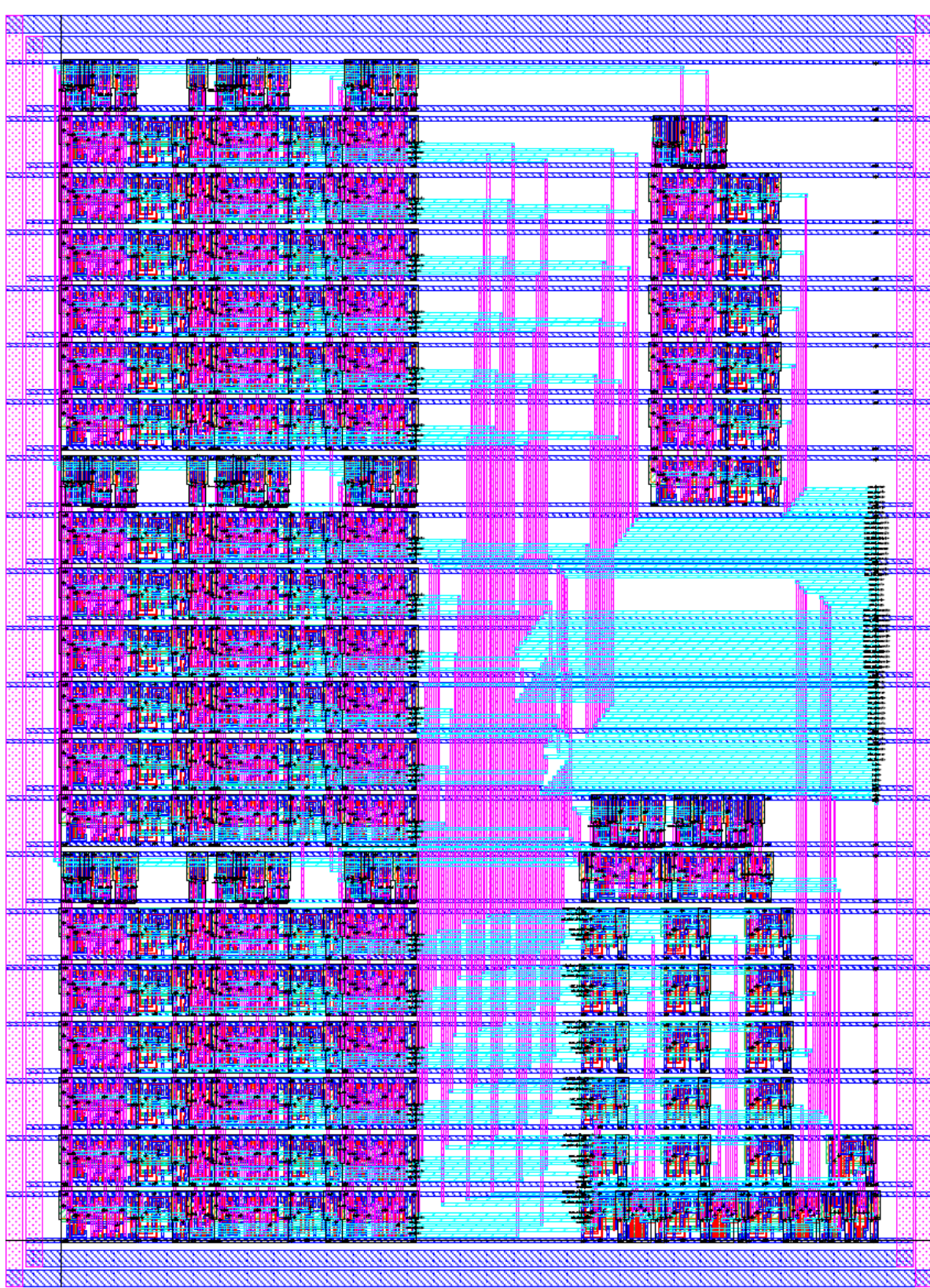

i.

ã

Ñ

Ï

Ž

**Figure 19: Datapath Schematic**

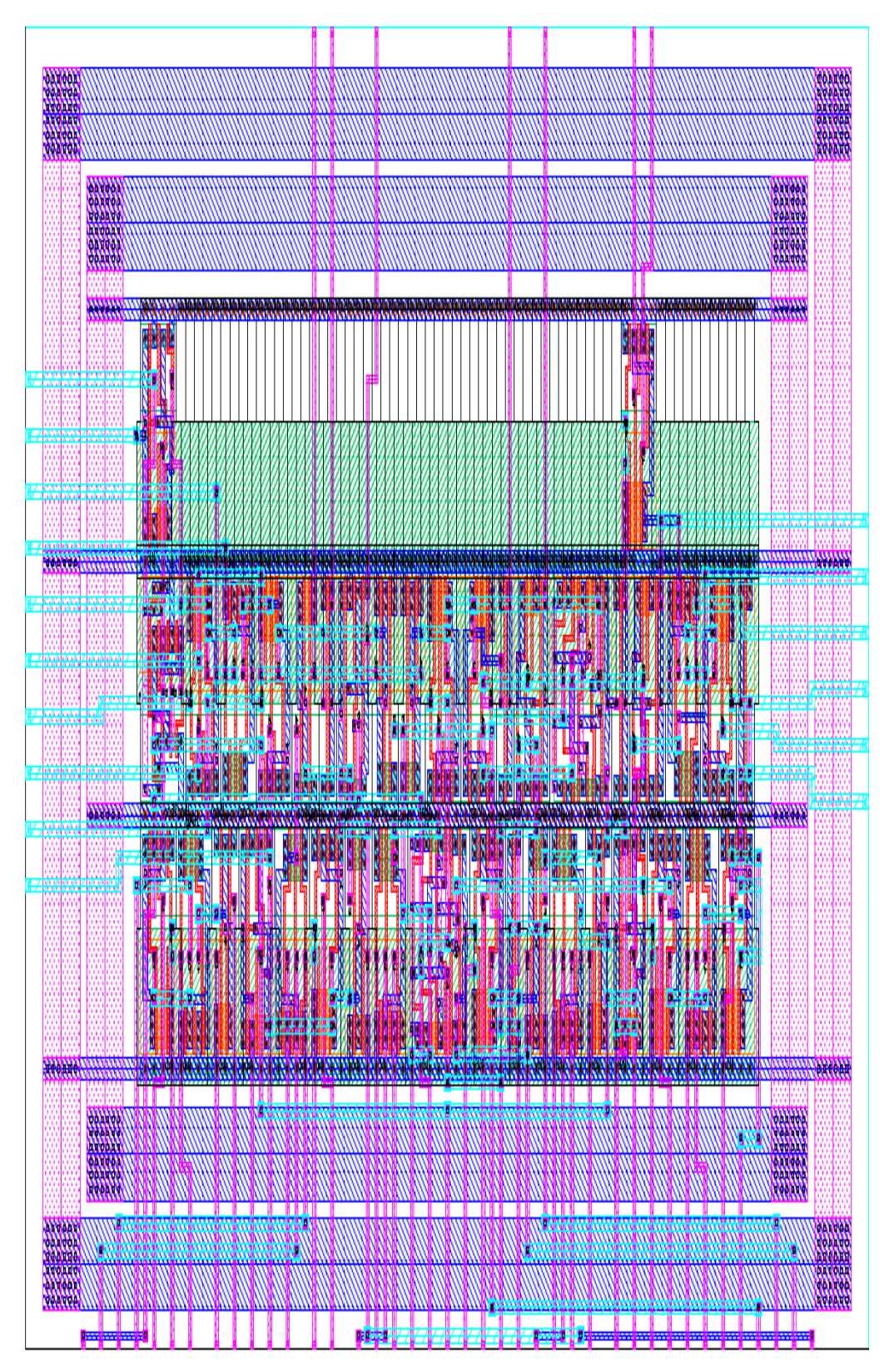

**Figure 20: clockController Layout**

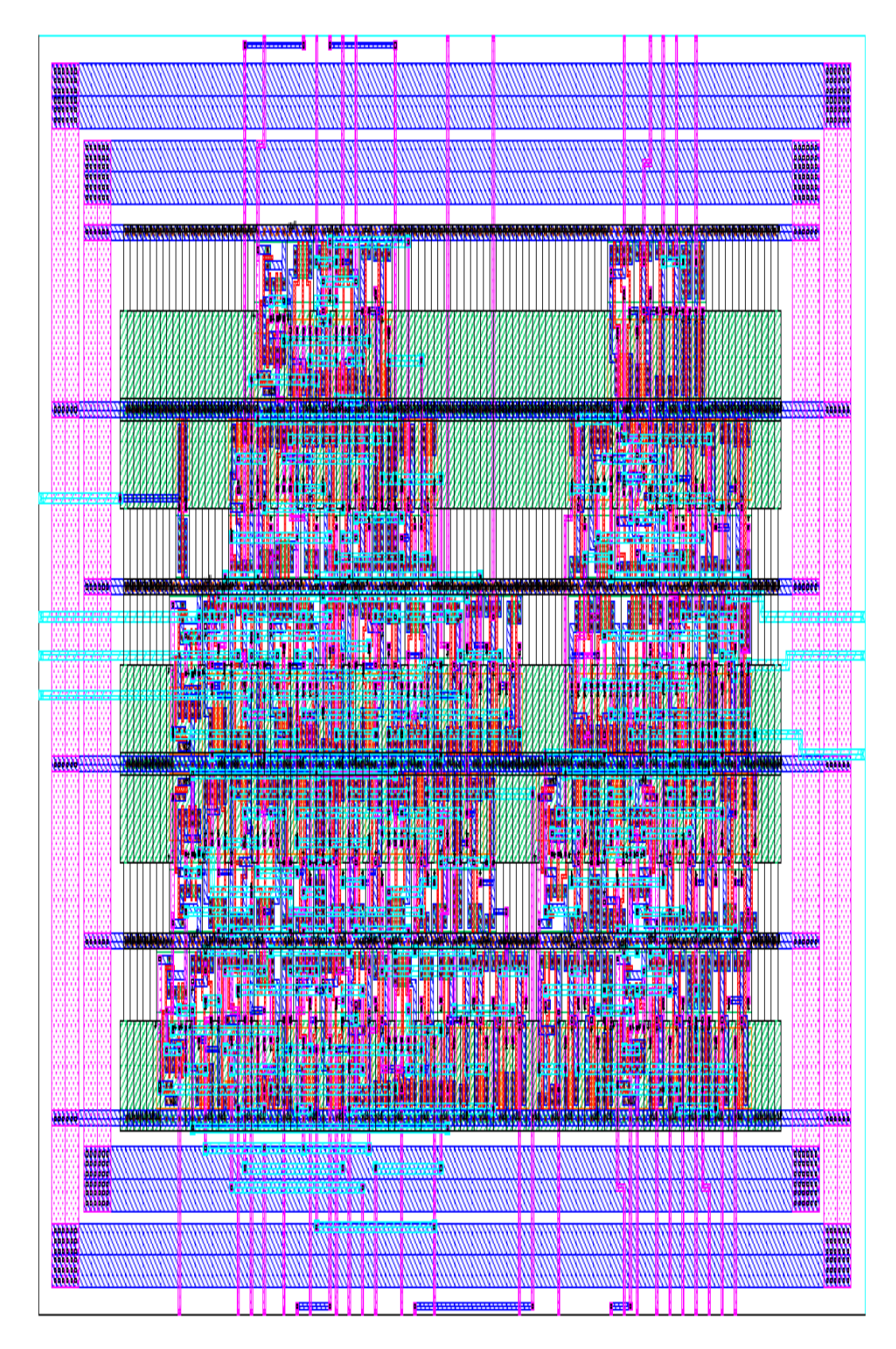

**Figure 21: LEDdecoder Layout**

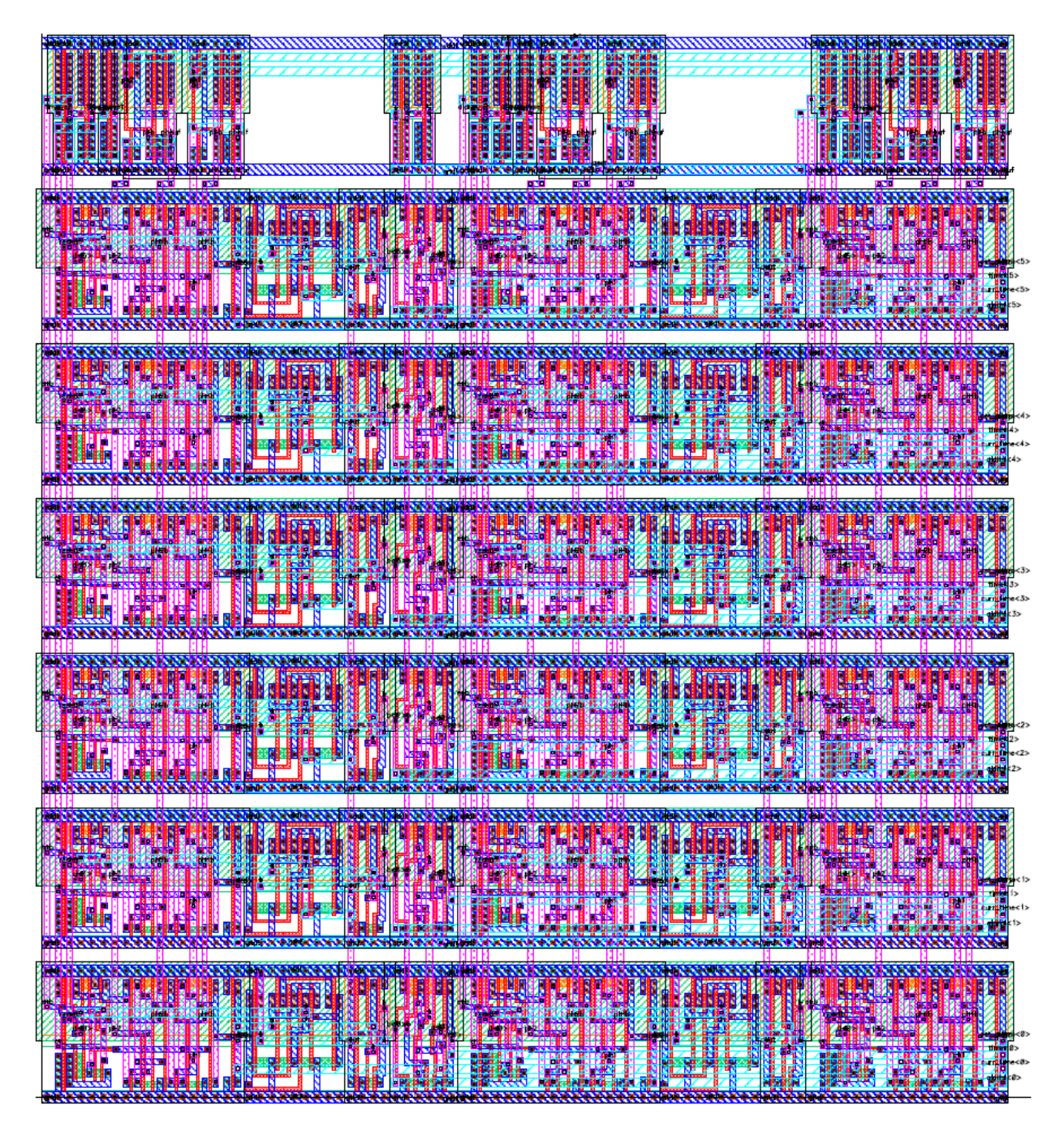

**Figure 22: Alarm Layout**

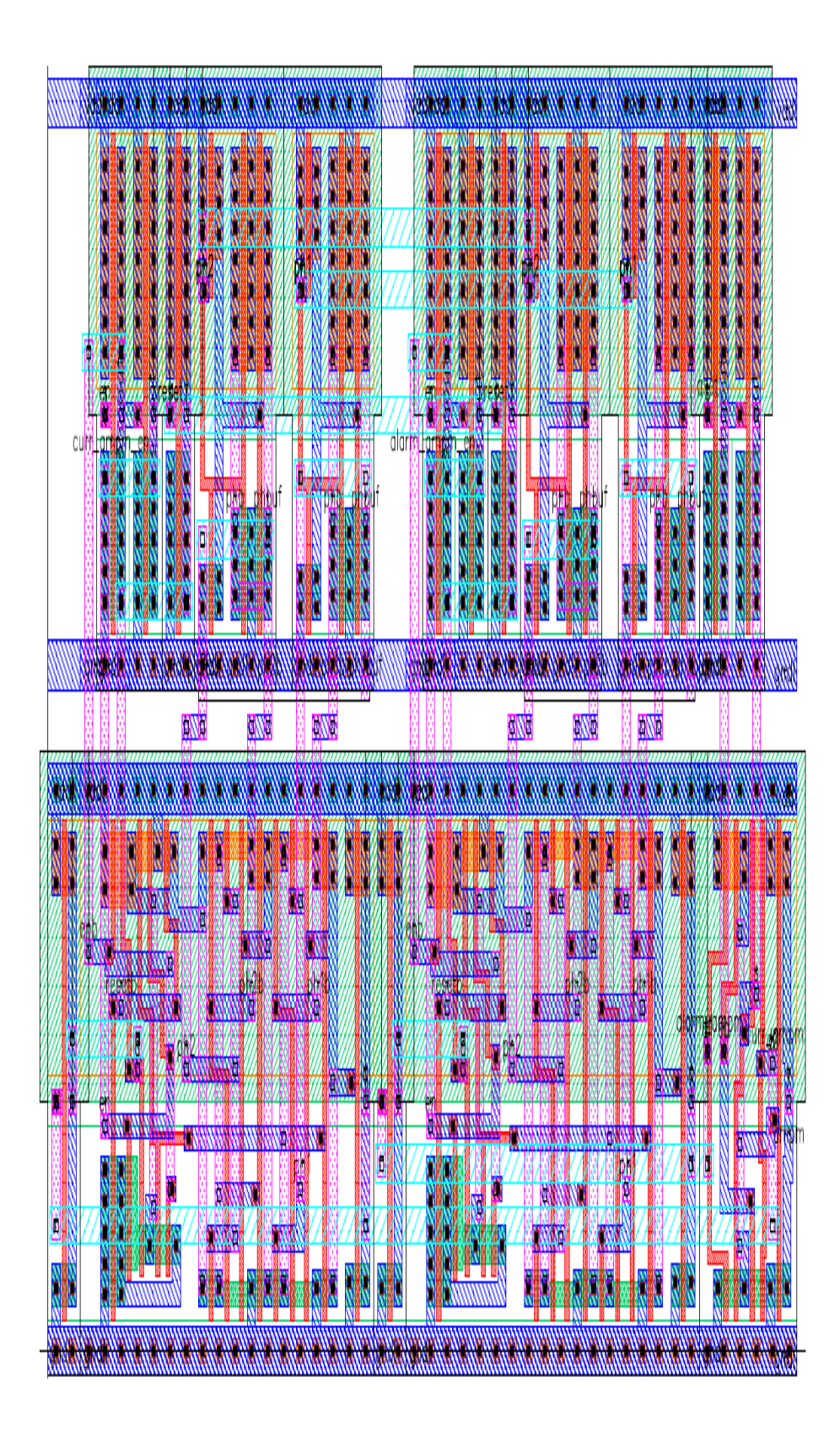

**Figure 23: Apmp Layout** 

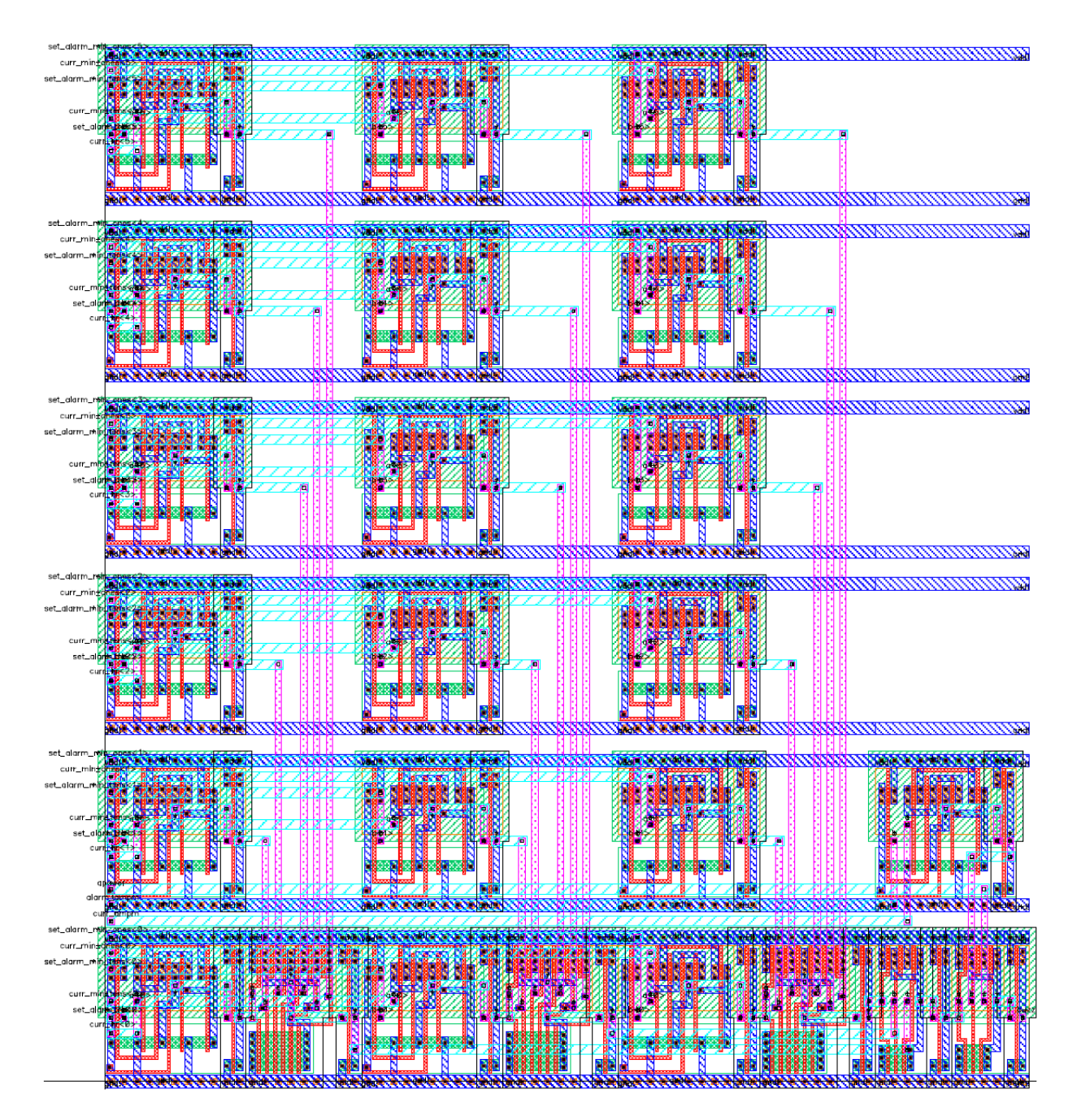

**Figure 24: Buzzer Layout**

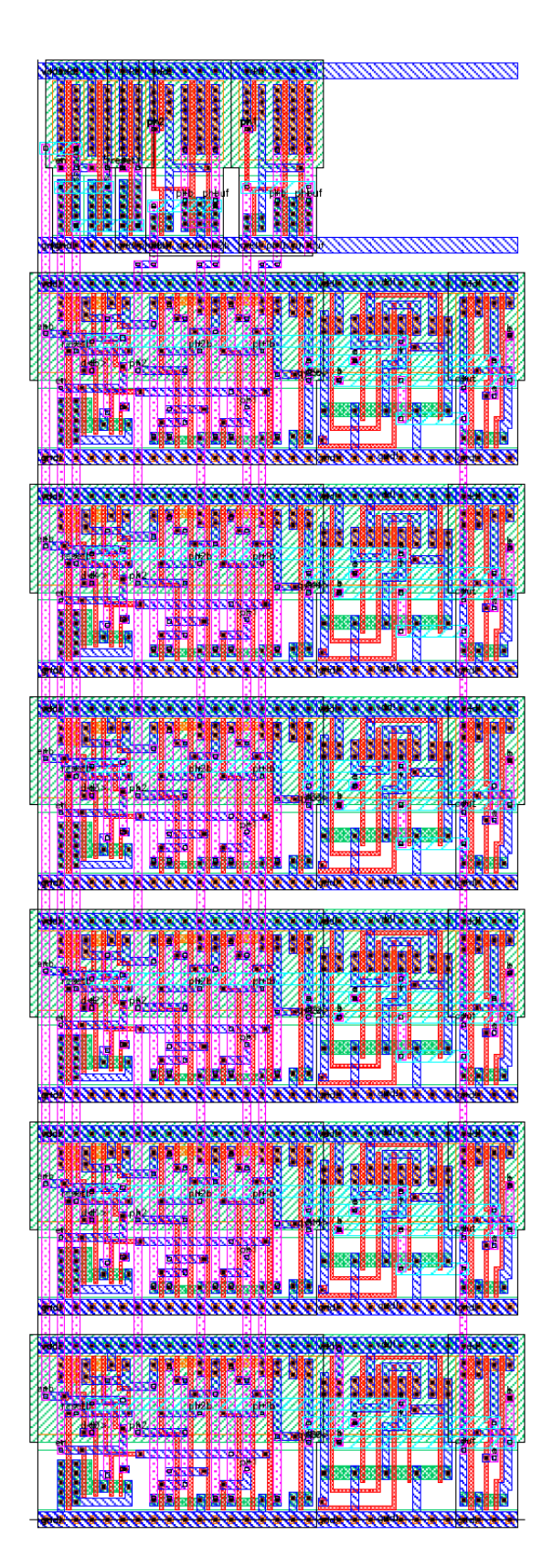

**Figure 25: Counter6 Layout** 

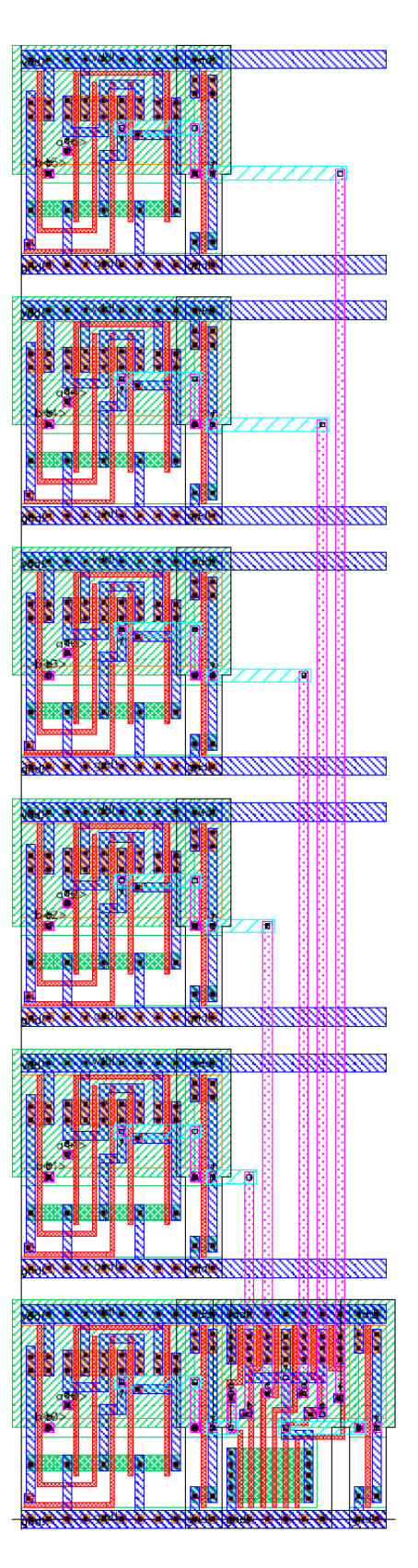

**Figure 26: Comparator6 Layout** 

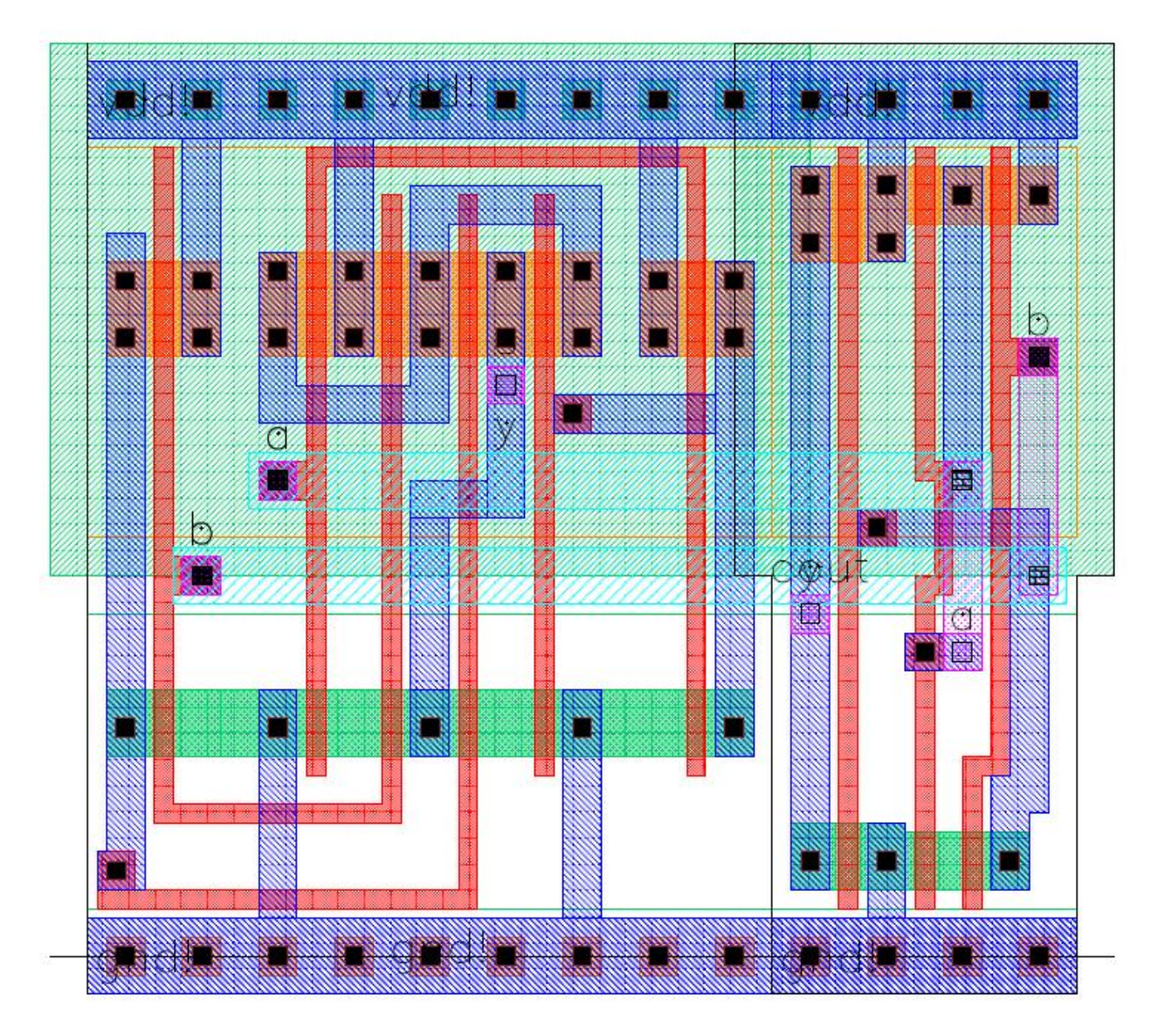

**Figure 27: Half-Adder Layout**

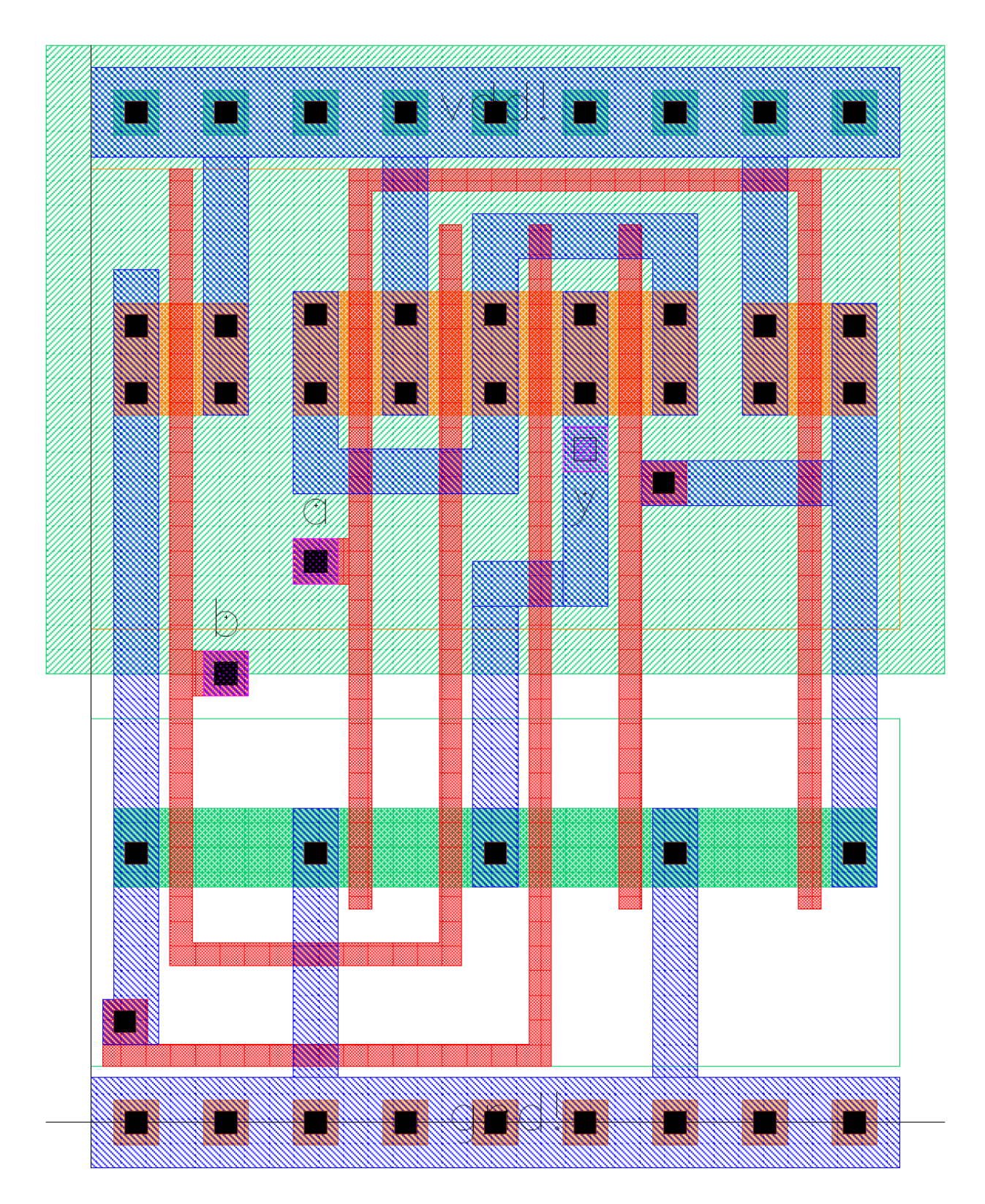

**Figure 28: XOR Layout**

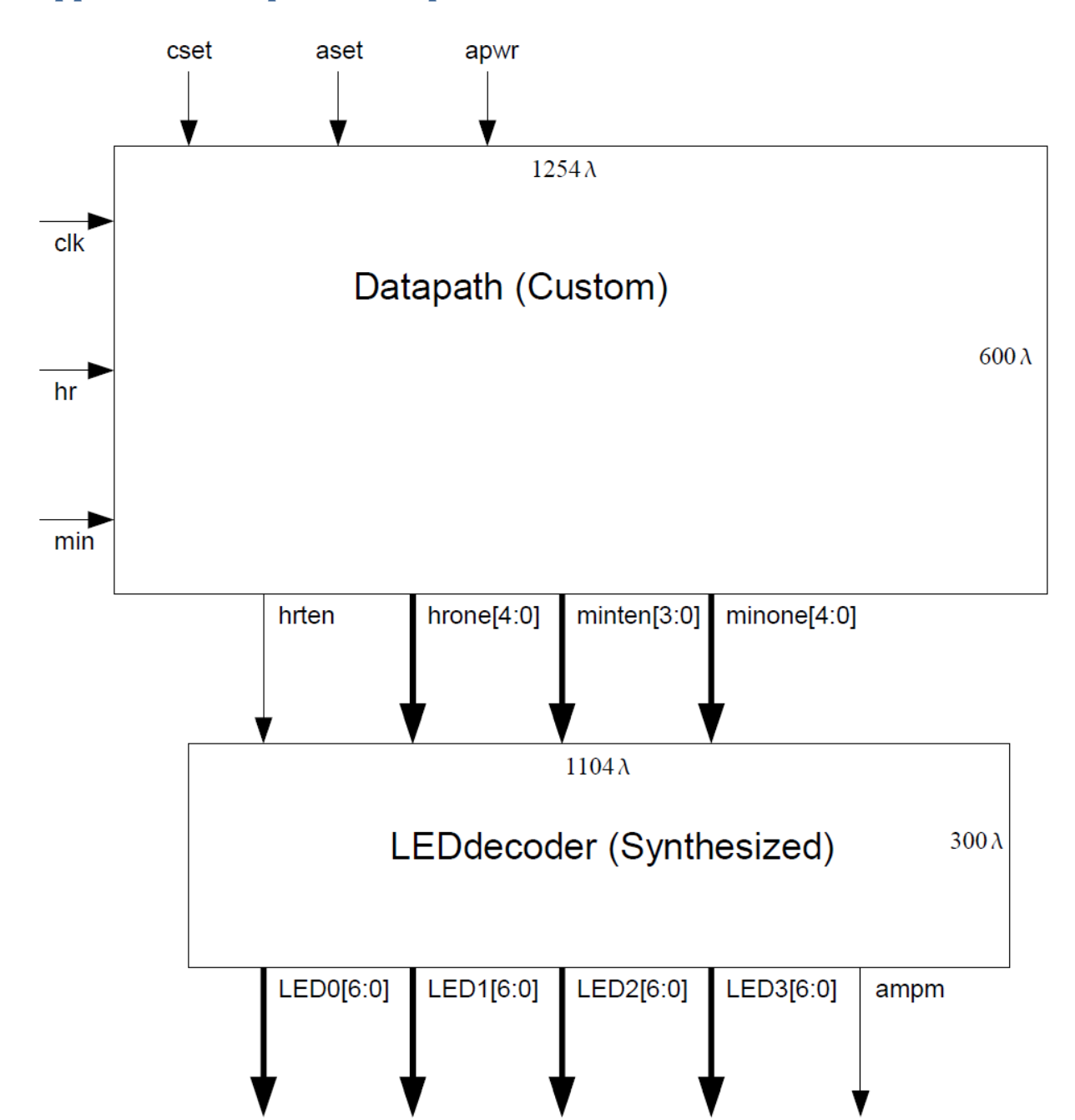

# **Appendix D: Proposal Floorplan**